МИНИСТЕРСТВО НАУКИ И ВЫСШЕГО ОБРАЗОВАНИЯ РФ ФЕДЕРАЛЬНОЕ ГОСУДАРСТВЕННОЕ АВТОНОМНОЕ ОБРАЗОВАТЕЛЬНОЕ УЧРЕЖДЕНИЕ ВЫСШЕГО ОБРАЗОВАНИЯ «СЕВЕРО-КАВКАЗСКИЙ ФЕДЕРАЛЬНЫЙ УНИВЕРСИТЕТ» Невинномысский технологический институт (филиал) СКФУ

# **Методические указания**

по выполнению практических работ по дисциплине **«Проектирование систем электронной коммерции»**

Для студентов направления подготовки 09.03.02 – Информационные системы и технологии, профиль подготовки – Информационные системы и технологии в бизнесе

Невинномысск 2022

## Содержание

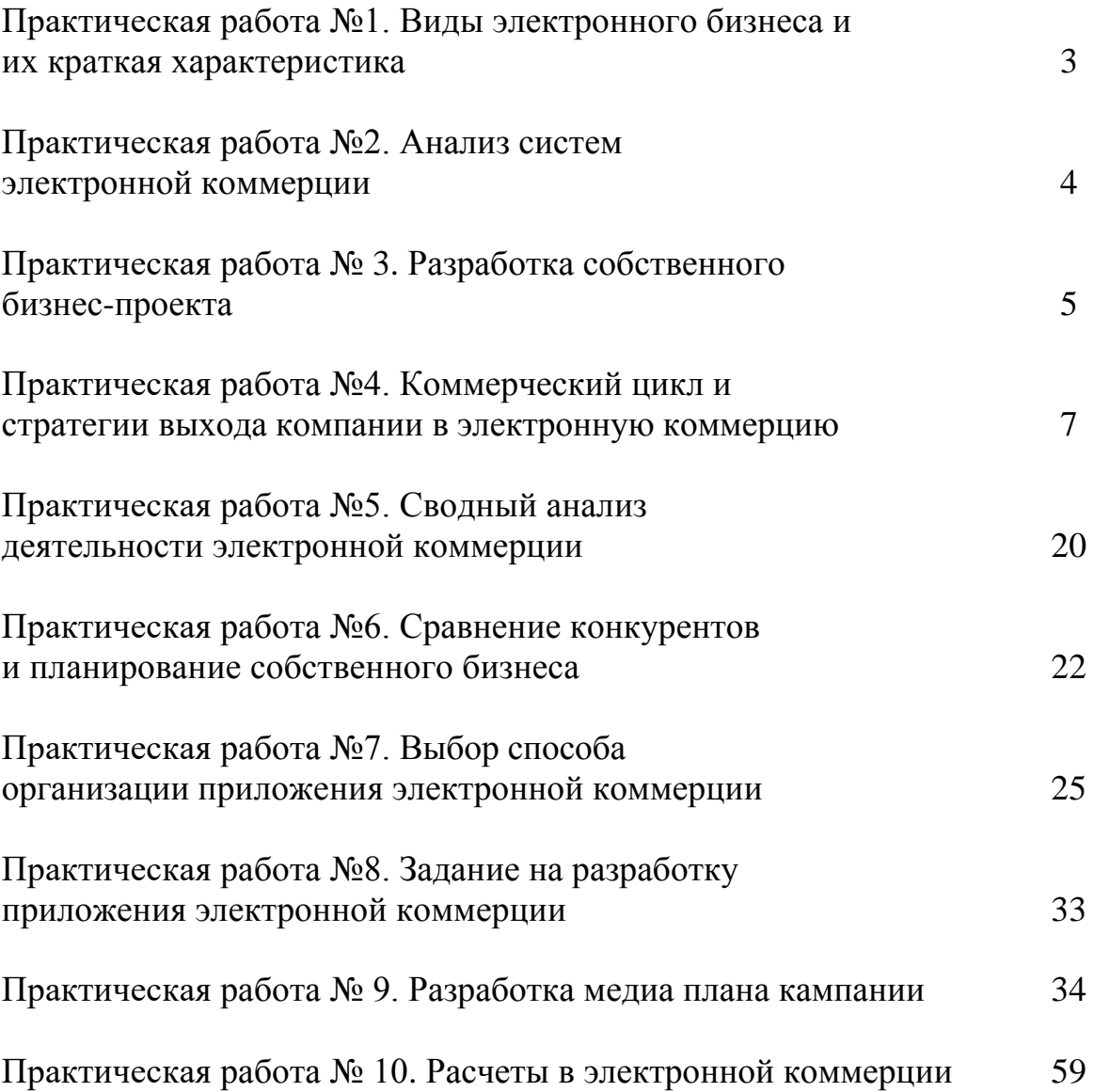

### **Практическая работа № 1**

### **«Виды электронного бизнеса и их краткая характеристика»**

**Цели работы:** изучение основных понятий, видов, сфер применения электронного бизнеса, формирование навыков проведения сравнительного анализа сайтов в Интернет, оценки уровня конкуренции.

### **Методические указания**

1. Ознакомьтесь с сайтами, представляющими различные виды электронного бизнеса.

2. Проведите сравнительный анализ сайтов конкурентов по предложенным критериям, можно выработать свои критерии оценки. Используйте поисковые системы Интернет, чтобы найти известных конкурентов или продукцию, аналогичную вашей. Работайте с несколькими поисковыми системами, так как все они используют различную технику поиска.

3. Разработайте перечень мероприятий по борьбе с конкуретами.

4. Результаты анализа оформите в форме отчета в электронном виде. Отчет должен содержать сравнительную таблицу и выводы о преимуществах или недостатках того или иного сайта. Проиллюстрируйте отчет изображениями экранов, анализируемых сайтов.

Критерии для оценки сайтов

1. Дизайн сайта компании

-Удобство навигации и поиска;

-Известность сайта и его доменного имени;

-Виды и сроки доставки товаров (оказания услуг);

-Регионы, в которые осуществляется доставка;

-Удобство оплаты заказов, спектр систем оплаты;

-Возможность контроля за ходом исполнения заказа.

2. Посредники (дилеры, комиссионеры и т.д.)

3. Степень охвата рынка каналами сбыта

4. Обратная связь с потребителем

5. Продвижение

-Интернет-реклама для потребителей;

-Реклама для посредников (привлечение партнеров в партнерские программы и др.);

-Offline-реклама;

6. Стимулирование сбыта.

-Мероприятия по привлечению посетителей на сайт;

-Дополнительная информация.

### **Практическая работа № 2**

### **«Анализ систем электронной коммерции»**

**Цель работы:** формирование навыков проведения сравнительного анализа систем электронной коммерции.

### **Методические указания**

Подготовьте отчет в печатном и электронном виде по анализу систем электронной коммерции опираясь на следующие пункты:

1. Проведите анализ тенденций развития электронной коммерции по отдельным отраслям национальной экономики.

2. Перечислите факторы, которые, на ваш взгляд, сдерживают развитие бизнеса, и оцените возможности электронной коммерции в улучшении ситуации.

3. Классифицируйте по степени значимости бизнес-модели электронной коммерции в розничной торговле.

4. Определите информационное обеспечение, достаточное для выработки эффективной стратегии развития электронной коммерции бизнессистемы.

5. Дайте сравнительный анализ платежных систем электронной коммерции, раскрыв их преимущества и слабые стороны.

6. Проведите анализ тенденций развития электронной коммерции в каком-либо виде индустрии услуг (туризм, внедомашнее питание, гостиничный бизнес и другие на Ваш выбор).

7. Определите перспективы расширения классификации виртуальных рынков.

8. Сформулируйте отличительные черты стратегий рекламы электронной и традиционной коммерции.

9. Назовите сильные и слабые стороны использования электронной коммерции в конкурентной борьбе на различных (по Вашему выбору) товарных рынках.

10. Проведите сравнительный анализ эффективности рекламы на выбранных Вами сайтах.

11. Обоснуйте Ваш выбор наиболее важной проблемы юридического обеспечения функционирования электронной коммерции на современном этапе ее развития в России и за рубежом.

12. Составьте Ваш личный тезаурус основных понятий электронной коммерции.

### **Практическая работа № 3**

### **«Разработка собственного бизнес-проекта»**

**Цели работы:** разработать бизнес-проект, связанный с электронной коммерцией; научиться делать презентацию выполненной работы на публике.

### **Методические указания:**

Тема проекта должна быть связана с электронной коммерцией, т.е. с любой экономической деятельностью с использованием электронных информационных технологий. Проект должен быть коммерческим, т.е. подразумевать получение коммерческого эффекта от его реализации. Могут быть выбраны любые отрасли экономики.

Содержание проекта:

Варианты бизнес-проекта:

- создание какого-либо электронного бизнеса с нуля (например, создание Интернет-магазина или В2В-портала);
- встраивание элементов электронной коммерции в уже существующий бизнес (например, открытие сайта давно работающей компании, организация дополнительного канала сбыта продукции через Интернет и т.п.)

Основные положения, на которые необходимо осветить в презентации проекта:

- 1. Определить сектор (или сектора) электронной коммерции, на который (которые) будет направлен проект.
- 2. Проанализировать преимущества и риски проекта.
- 3. Оценить конкурентную ситуацию в данном сегменте рынка.
- 4. Порядок реализации проекта ресурсы, средства, время, кадры, финансы и т.д.
- 5. Определить, какие технологии электронной коммерции будут использоваться (аутентификация, ЭЦП, сертификаты, взаимодействие с АСУ ресурсами предприятий, юридическое сопровождение, вопросы информационной безопасности и т.п.).
- 6. Определить тип и характеристику сайта, если проект связан с интернетом.
- 7. Определить возможности продвижения, «раскрутки» проекта интернет-маркетинг, интернет-реклама.
- 8. Определить ожидаемые результаты проекта (финансовые, маркетинговые, социальные и т.д.).

По окончании разработки проекта необходимо сделать небольшую презентацию в формате Microsoft Power Point и подготовить доклад на 5-10 мин.

Примерные критерии оценки проекта:

- соответствие тематике дисциплины;
- оригинальность проекта;
- логичность изложения;
- $\triangleright$  реализуемость проекта на практике;
- качество презентации;
- ответы на вопросы.

### **Практическая работа № 4**

## **«Коммерческий цикл и стратегии выхода компании в электронную коммерцию»**

**Цель работы:** научиться выделять субъекты и объекты коммерческой деятельности; закрепить понимание общего коммерческого цикла деятельности предприятия и предшествующих (последующих) этапов; научиться формулировать содержание коммерческого цикла для произвольного вида деятельности; закрепить содержание, входные и выходные сущности каждого из этапов коммерческого цикла в рамках электронной коммерции; рассмотреть реализацию различных стратегий по выходу в ЭК, преимущества и недостатки каждой из них по сравнению со смежными стратегиями.

### **Методические указания**

1. Прочитайте краткое описание деятельности субъекта в рамках электронной коммерции;

2. Ответьте на вопросы:

- a) Кто или что является субъектами коммерческой деятельности / объектами коммерческой деятельности?
- b) Какие требования предъявляются к клиентам (что им необходимо для взаимодействия с продавцом)?

c) Есть ли какие-то этапы в деятельности субъектов, не относящиеся к электронной коммерции, а относящиеся к электронному бизнесу?

3. Составьте схему коммерческого цикла для данного вида деятельности;

4. Раскройте содержание основных этапов коммерческого цикла и их реализацию с точки зрения продавца и покупателя;

5. Сделайте предположение о ведении аналогичного бизнеса в рамках OFF-LINE (традиционной) модели и с использованием технологий электронной коммерции для реализации отдельных этапов цикла. Опишите полученные варианты;

6. Выявите преимущества и недостатки предложенных вариантов ведения бизнеса по сравнению со смежными вариантами.

Отчёт о выполненной работе представьте в виде:

1. Ответы на вопросы

- a) Сектор ЭК, к которому относится описанная деятельность
- b) Субъекты коммерческой деятельности
- c) Объекты коммерческой деятельности
- d) Что требуется покупателю для полноценного взаимодействия с продавцом
- e) В рамках описанного примера к ЭК напрямую не относятся следующие этапы (действия субъектов)

2. Схема коммерческого цикла

3. Детальное содержание этапов коммерческого цикла

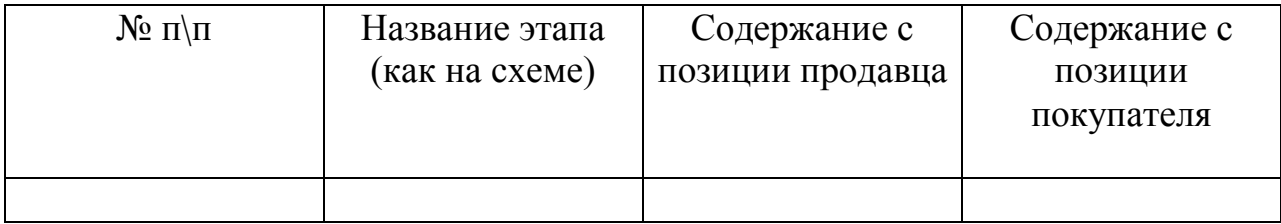

4. Краткое описание аналогичного бизнеса в рамках различных вариантов (OFF LINE, частично ON-LINE, полностью ON-LINE)

5. Преимущества и недостатки каждого из описанных вариантов по сравнению со смежными (по вариантам)

6. Выводы

### **Варианты для лабораторной работы №4.**

### **Вариант 1**

Компания «Орион» занимается производством разнообразной канцелярской продукции (карандаши, ручки, блокноты, календари, скрепки, зажимы, скобы, стикеры, еженедельники, плакаты и т.д.) и выполняет её распространение между собственными магазинами, которые самостоятельно до-заказывают требуемый товар, а также принимает заказы от сторонних компаний. Заказы могут включать как простые заказы по каталогу любого вида продукции в необходимом количестве, так и разработку специальной конфигурации, дизайна и других характеристик по требованию заказчика. В связи с этим специфические заказы обрабатываются и контролируются менеджерами на всех стадиях согласования параметров. После окончательного оформления клиент имеет возможность просмотреть детали и итоговую стоимость заказа и произвести расчёт как традиционным способом, так и на сайте. По факту оплаты заказ доставляется клиенту. На всех этапах клиент имеет возможность отслеживать состояние заявки.

### **Вариант 2**

Компания ООО «Русский сувенир» представляет собой он-лайновый магазин без офф-лайновой поддержки. В Интернет-магазине представлен широкий ассортимент сувенирных изделий из гжели и керамики российского производства. Фирма работает с несколькими крупными заводами. Налаженные отношения с поставщиками позволяют вести бизнес без использования собственного склада (товар поставляется напрямую со склада компании- производителя), что значительно снижает издержки фирмы. Доставка товара клиенту осуществляется либо курьером, либо почтой (государственной или DHL). Оплата товара может осуществляться следующими способами: наложным платежом (при доставке товара почтой), наличными (при доставке товара курьером), электронными наличными (webMoney, Яndeх -деньги). В случае выбора клиентом способа доставки курьером, покупателю необходимо подтвердить заказ (система формирует уведомление, которое отправляет на email покупателя). В остальных случаях товар доставляется по факту оплаты.

### **Вариант 3**

Интернет-аукцион «Colir» существует c 2012 года. На сайте физические лица торгуют друг с другом. Торги организованы следующим образом: физическое лицо-продавец выставляет на сайте информацию о своем лоте (фотографию, описание). Заинтересовавшее лицо предлагает свою цену. Один лот выставляется на продажу в течении ограниченного времени. Торг может проходить как напрямую между продавцом и покупателем (с самоорганизацией доставки), так и через третье лицо - менеджера аукциона, который организует торг и доставку товара, получая при этом определенный процент. Оплата товара осуществляется через платежные Интернет -системы (WebMoney, Яndeх - деньги) или с использованием кредитных карт, (возможны другие способы оплаты при обоюдной договоренности сторон). Организацией и поддержкой аукциона занимается фирма ООО «Колир -М», основу коммерческой деятельности которой является получение прибыли от размещения рекламы на страницах с лотами.

### **Вариант 4**

Что вам не хватает для покупки в Интернет магазине понравившейся вещи.. наверное денег? Так же думает и компания ООО «ДляВас», которая развернула бизнес в сети Интернет по предоставлению краткосрочных кредитов он-лайн для осуществления покупок на сумму до 100 000 рублей прямо не выходя из дома. Вы, как физическое лицо, можете стать её клиентом, предоставив требуемую информацию о себе и заверив документы электронной подписью. В случае успешной проверки ваших документов, вы получаете возможность пользоваться кредитом в удобной для вас форме - от прямой оплаты вашего счёта в Интернет магазине до перечисления средств в ваш кошелёк в системе WebMoney или любых других. Все операции по необходимому оформлению документов осуществляются прямо через сайт в режиме on-line. Также и последующие расчёты с компанией осуществляются через сайт путём зачисления средств на её счёт практически в любой расчётной системе сети в российском сегменте.

### **Вариант 5**

На сайте администрации города .... физическим лицам предоставляется возможность оплаты коммунальных услуг. При проведении платежа используются так называемые «сервисные» карты, которые плательщики могут приобрести в отделениях «Сбербанка» и «Банка связи». Система оплаты организована следующим образом: клиент регистрируется на сайте (заводит счет), заполняет форму идентичную бланку оплаты, вводит код с сервисной карты (пополняя свой счет на определенное количество денежных единиц). Операции с сервисными картами проводит «Банк связи», переводя деньги со счета клиента на сбербанковский счет администрации города.

### **Вариант 6**

Unicor это рыночная марка Государственной Федеральной Тюремной Промышленной корпорации, учрежденной в 1934 году. Unicor является уникальной организацией федеральной тюремной системы. Ее основной задачей является обучение, образование и предоставление рабочих мест заключенным. Побочный продукт деятельности компании - товары и услуги, производимые заключенными: офисная мебель, военная форма, электронное оборудование, защитные очки, услуги по вводу данных и обработке почты. Компания находится на самообеспечении, поэтому кроме президентской директивы имеет чисто экономический стимул к снижению издержек при распространении своей продукции. Ежегодно Unicor совершает до 250 000 транзакций. В среднем одна трансакция обходится компании в 77 долларов. Это подтолкнуло Unicor воспользоваться услугами компании Electric Press для создания своего сайта на основе ПО NIC Commerce.

Сайт Unicor.gov - электронный каталог продукции предприятия. Клиент имеет возможность не только проводить поиск в обновляемом каталоге, но и оформить заказ и отслеживать его выполнение и получать подтверждения выполнения по электронной почте. Постоянные покупатели имеют возможность использовать персональную корзину - список обычно приобретаемых товаров - для более быстрого заказа. В целом это электронный магазин, в котором государственная организация реализует свои товары и услуги.

### **Вариант 7**

Компания ЗАО «Старт» занимается размещением инвестиций для реализации высокотехнологичных проектов в сфере услуг. До настоящего момента взаимодействие с потенциальными заёмщиками осуществлялось традиционными способами по средствам электронной почты и бумажных документов. Недавно компания вышла в сеть Интернет с реализацией полного цикла по обслуживанию клиента от приёма заявки до перечисления кредитуемых сумм клиентам и осуществления последующего расчёта за услуги компании и расчётов по выданным кредитам и процентам. При этом клиент имеет возможность оперативно контролировать текущий график погашения, предстоящие и зачисленные платежи, а также взаимодействовать с компанией по вопросам проведения периодического аудита состояния компании-клиента и выполнения первоначального бизнес плана.

### **Теоретический материал для выполнения лабораторных**

### **работ № 4, 5.**

Объекты ЭК:

- товар, включая материальные ценности, изделия, предметы, сырье, продукцию производственно-технического назначения и иные объекты права собственности, которые, в рамках законодательства, могут быть отчуждаемыми;
- работа;
- услуга.

Субъекты ЭК

- физические лица;
- юридические лица, в том числе иностранные, независимо от вида собственности и организационно-правовой формы:
- финансовые институты;
- прочие юридические лица;
- государство как субъект права:
- органы власти;
- представители гос. организаций, которые участвуют в электронной коммерции в качестве:
- лиц, осуществляющих электронную коммерцию;
- покупателей и заказчиков соответствующих товаров,
- работ или услуг;
- посредников в электронной коммерции.

Электронная коммерция облегчает реинжиниринг бизнеса - процесс, который широко распространен в настоящее время среди наиболее крупных компаний экономически развитых стран Запада.

Цели электронной коммерции схожи с целями, которые решаются в процессе реинжиниринга:

- Сокращение издержек
- Уменьшение времени производственного цикла
- Ускорение выполнения запросов клиентов
- Улучшение качества обслуживания

Однако усилия фирм, связанные с реинжинирингом, как правило, игнорируют социальные издержки, возникающие при радикальных организационных изменениях в деятельности фирмы. В то время как ценность изменений, связанных с внедрением интернет-технологий, екоммерции, предполагает, что, если такие изменения сделаны грамотно, то это стимулирует создание положительной рабочей обстановки.

В условиях ведения бизнеса по традиционному пути предприятия отвечали за все. Развитие товара, его производство, продажа, доставка, материально-техническая поддержка требовали громадных затрат ресурсов, в чем организации не всегда были полностью компетентны.

Электронная коммерция начала трансформацию деятельности предприятий в сеть виртуальных сообществ организаций, каждое из которых может сконцентрировать свою деятельность на тех направлениях, в которых наиболее компетентно, с тем, чтобы поставлять законченное производственное решение своим клиентам.

Электронная коммерция является инструментом в создании ряда новых возможностей ведения бизнеса.

Сюда входят:

- Системы информационной/деловой среды бизнеса
- Видео конференции
- Многообразная информация
- Обучение
- Финансовое взаимодействие
- Новые отношения между компаниями, основанные на электронных технологиях
- Новая экономика производить и покупать товары/услуги
- Новые модели маркетинга
- Сотрудничество
- Новые и более дешевые каналы
- Новые бизнес комбинации
- Поддержка альтернативных работ
- Новые отношения с клиентами

Наиболее важным в том, как е-коммерция изменяет бизнес, является то, как происходит построение новых взаимоотношений с клиентами. Сюда входят:

он-лайновые реклама и маркетинг;

- возможность оформления заказа он-лайн;
- он-лайновое обслуживание клиентов;
- максимальное соответствие продуктов и услуг запросам клиентов.

Управление цепочкой поставок

Электронная коммерция также уменьшает расходы, связанные с приобретением товаров и управлением запасами, за счет прямого эффективного взаимодействия с широким кругом поставщиков и торговых партнеров. Различные виды бизнеса создают заново услуги по дистрибуции на основе приложений business-to-business, создающих добавочную стоимость.

Новые продукты в сети

Бизнесом Интернет является информация. Многие печатные издания размещают свои материалы в сети Интернет, которые становятся доступными читателям повсюду. Новички, входящие в этот бизнес, имеют возможность иметь неограниченную аудиторию, благодаря размещению своих материалов в сети.

Ряд компаний занимается поставкой продуктов, основу которых также составляет информация, это интерактивные игры, аудио и видео-материалы, что пользуется широким спросом у разных слоев населения.

Причины необходимости электронной коммерции для офлайн бизнеса Можно назвать, по крайней мере, три причины:

- Размер и рост рынка
- Быстрая адаптация к е-коммерции конкурентов
- Быстрый рост числа конкурентов вследствие понижения входных барьеров на рынок

Модели, в основе которых лежит использование web- технологий, могут включать все фазы совершения сделки, включая:

запрос информации клиентом у поставщика;

система подтверждения наличия товара у поставщика;

клиентская система, позволяющая производить покупку товара;

система поставщика, признающая/одобряющая покупку;

система поставщика, подтверждающая покупку;

система поставщика, размещающая заказ.

Несмотря на все вышеперечисленное, процесс проведения трансакций через web, создает некоторые серьезные проблемы для бизнеса. В чем состоят эти проблемы, рассмотрим далее.

Технологии, применяемые для реализации решений по электронной коммерции

Кратко рассмотрим преимущества EDI технологий и требования, связанные с решением сложных проблем и задач безопасности.

EDI - взаимообмен электронными данными

Технология EDI - это очень быстрый способ обмена деловой документацией, используя компьютерные соединения между различными компаниями. Проще говоря, EDI - это стандарт, который конвертирует формат передаваемого документа в формат получающего компьютера.

Преимущества, которые дает использование EDI:

- сокращаются всякого рода затраты, связанные с подготовкой; документации на бумажных носителях;
- улучшается решение проблемных ситуаций;
- улучшается обслуживание клиентов;
- расширяется база клиентов/ поставщиков.

Первоначально EDI технология использовалась, чтобы улучшить проведение отдельных процессов, таких как автоматизация платежных расчетов, или процесс перевода средств со счетов. В настоящее время EDI используется в е-коммерции при соединении внешних и внутренних бизнеспроцессов, которые позволяют компаниям улучшить свою производительность в таких масштабах, как никогда ранее. Компании теперь могут делать заказы, осуществлять покупки, оплачивать счета, переводить средства, связываться с поставщиками, дистрибьюторами, клиентами,

банками, транспортными организациями посредством новых электронных технологий.

Используя Интернет как коммуникационный канал EDI, можно значительно снизить издержки и расширить круг торговых партнеров. Множество компаний по всему миру используют Интернет в своем бизнесе.

Между тем вследствие того, что EDI является дорогостоящей системой, требует больших затрат по установке и подключению, только крупнейшие компании могли позволить себе использовать ее в качестве системы обмена данными.

Интернет технологии могут существенно облегчить эту ситуацию. Кроме сокращения издержек, открытый или интерактивный обмен данными позволяет покупателям и поставщикам полностью осуществить сделку от начала и до конца.

Вместе с тем все еще существуют проблемы хостинга, которые, правда, связаны с бизнесом, а не с технологией. Необходимы стандарты и более открытые системы, которые воспринимаются продавцами как угроза собственным решениям и созданию добавочной стоимости.

Интернет-стратегии.

Главная особенность стратегии Интернет-бизнеса - ориентация на потребителя. Используя Интернет, бизнес более "близко" подойти к потребителю, более качественно организовать индивидуальное обслуживание покупателей и клиентов

Новая стратегия развития компании

Новая стратегия развития компании заключается в том, что Интернетпроект начинает развиваться в сторону корпоративного offline-бизнеса. Возможны два варианта стратегии:

Интернет-проект создает свой собственный offline-бизнес по образцу традиционных бизнес-схем компаний аналогичного профиля деятельности. Например, книжный магазин арендует склад, организует курьерскую и транспортную службу и нанимает квалифицированный персонала. Но "с

нуля" создавать свой offline- бизнес очень сложно, потому что, например, рост объемов продаж для раскрученного Интернет-проекта чаще всего оказывается больше, чем темпы наращивания мощности обслуживающих ресурсов для соответствующей offline-деятельности. К тому же Кроме того, offline-конкуренты не допускают нового конкурента в offline-сегмент рынка. Поэтому наиболее правильной стратегией является второй вариант.

Покупка некой offline-компании для Интернет-проекта, соответствующей профилю деятельности Интернет-проекта.

Необходимо отметить, что создание собственного offline-бизнеса для Интернет-проекта целесообразно на втором этапе развития, т.е. только тогда, когда Интернет-проект уже раскручен и приносит прибыль.

Стратегии развития корпоративных проектов в Интернете

Для корпоративного бизнеса в Интернет возможно использовать одну из трех нижеследующих стратегий:

- $\checkmark$  трансформация традиционного offline-бизнеса компании в online с учетом новых возможностей, появляющихся в онлайновом мире. При этом компания по-прежнему остается и в offlineбизнесе, таким образом, создается компания "смешанного" типа;
- образование дочерней компании, которая находится в эксклюзивных отношениях с материнской и реализует функции перевода бизнеса материнской компании в электронные формы;
- покупка существующего Интернет-проекта для развития бизнеса предприятия в онлайновую среду. Например, есть Интернетмагазин, торгующий компьютерами, и есть компания, производящая компьютеры, тогда компания покупает Интернетмагазин, чтобы затем интегрировать его в свой бизнес.

Стратегии развития Интернет-проектов.

В отличие от корпоративных проектов Интернет-проекты не имеют своей целью "выход в Интернет", они изначально являются частью Интернетэкономики. При этом проекты, которые приступили ко второму этапу развития (этапу движения к offline-бизнесу), могут выбрать те же самые 3 стратегии, но со своей спецификой:

- $\checkmark$  трансформация своего online-бизнеса в "смешанный" вариант, объединяющий online- и offline-процессы в единый бизнес;
- образования дочерних компаний из Интернет-проектов обычно не происходит, но инвесторы решают вопросы диверсификации с помощью образования Интернет-холдингов, т. е. путем создания нескольких Интернет-проектов. В России такими холдингами являются Ru-net, Netbridge, Рамблер, Port.ru, Golden Telecom и именно они определяют инвестиционный климат в Рунете;
- покупка offline-компании, бизнес которой дополняет onlineбизнес Интернет-проекта. Это очень распространенная стратегия для Интернет-проектов с серьезной инвестиционной поддержкой.

Стратегии развития и для корпоративных проектов, и для Интернетпроектов вполне сопоставимы. И важной особенностью Интернет-бизнеса является возможность для корпоративных и Интернет-проектов взаимодействовать между собой.

Преимущества внедрения стратегий электронной коммерции

Существует целый ряд преимуществ и возможностей, которые открываются с внедрением технологии электронной коммерции, обеспечивая устойчивое конкурентное превосходство бизнеса. Это:

Конвергенция - сближение технологий, информационных средств и даже отраслей промышленности.

Возможности - удобство и возможность контролировать деятельность для повышения благосостояния и повышения степени удовлетворенности от выполняемой работы.

Интеграция - оптимизация и осуществление производственных процессов на предприятии и альянсов с другими организациями с помощью цифровых технологий для роста эффективности производства и расширения рынков.

Устранение посредников - трансформация составляющих бизнесцепочки, чтобы приблизить потребителей к производителям, минуя многочисленных посредников.

Инновации - сохранять конкурентоспособность в условиях, когда на рынке появляются все новые и новые товары и услуги, возникают новые формы конкуренции.

Заинтересованность - вовлечение клиентов в производственный цикл. Потребители должны быть вовлечены в процесс создания продукта, чтобы в результате они получили именно то, что хотели.

Немедленный отклик на запрос

Глобализация - представление своего бизнеса на глобальном рынке. Электронная коммерция устраняет географические границы и барьеры . С одной стороны - это открывает огромные возможности, а с другой - означает необходимость решения сложных проблем.

#### **Практическая работа № 5**

#### **«Сводный анализ деятельности электронной коммерции»**

**Цель работы:** закрепить технику выделения этапов коммерческого цикла для компаний, работающих в различных секторах электронной коммерции; научиться выделять направления затрат на различных этапах коммерческого цикла и участников данных этапов; определить порядок сумм, необходимых на выполнение различных этапов коммерческого цикла;

#### **Методические указания**

1. Прочитайте описание компании в соответствии с вашим вариантом;

2. Выделите этапы коммерческого цикла, характерные для компании, и охарактеризуйте их по следующему плану:

что является целью выполнения этапа;

 на основе чего выполняется этап (что необходимо для выполнения этапа);

- кто основные участники в выполнении этапа;
- что является результатом выполнения этапа;
- каковы капитальные (единовременные) затраты на данном этапе
- наименование
- приблизительная сумма
- каковы периодические затраты (с расчётом на месяц) на данном этапе:
- наименование
- приблизительная сумма на месяц.

Отчёт о выполненной работе:

Отчёт о выполненной работе выполняется в виде презентации PowerPoint и краткого выступления, в котором необходимо отразить основные положения по выполненным этапам задания.

### **Варианты задания работы № 5**

### **Вариант 1**

Онлайн университет, занимающийся продажей электронных учебных курсов в режиме реального времени и онлайн обучением слушателей по индивидуальным наборам дисциплин.

### **Вариант 2**

Электронный обменный пункт по обмену виртуальных валют между различными системами расчётов.

### **Вариант 3**

Портал мэрии города, который объединяет в себе множество сайтов различных городских служб и позволяющий получать платные услуги и осуществлять расчёт как за оказываемые офф-лайн услуги (например оплата квартплаты или платы за городской телефон), так и за онлайн услуги.

### **Вариант 4**

Сайт инвестиционной строительной компании, оказывающей услуги продажи жилья в кредит и продажи жилья за полную стоимость.

### **Вариант 5**

Сайт адвокатской конторы, которая оказывает платные консультационные услуги как для физических, так и для юридических лиц, а также ведёт судебные дела клиентов.

### **Вариант 6**

Интернет автосалон по продаже иномарок как для розничных дилеров, так и занимающийся прямой розничной продажей автомобилей для физических и юридических лиц.

### **Вариант 7**

Торговая площадка мебельной компании, продающей готовую мебель мебельным базам и магазинам, а также выполняющая заказы на единоразовое выполнение работ по изготовлению элементов конструкции различной мебели.

### **Вариант 8**

Книжное издательство, имеющее представительство в сети Интернет, через которое возможно как осуществлять электронный обмен документами между авторами и издательством, так и возможна продажа книг издательства физическим лицам с применением различных технологий расчётов.

### **Практическая работа № 6**

### **«Сравнение конкурентов и планирование собственного бизнеса»**

**Цель работы:** найти и проанализировать характеристики компаний в рамках заданного вида деятельности; научиться выделять отличительные признаки в работе компаний в рамках ЭК; научиться выполнять SWOT анализ для заданного вида деятельности в рамках ЭК.

#### **Методические указания**

1. Ознакомьтесь с содержанием деятельности компании в рамках ЭК в соответствии с вашим вариантом;

2. Найдите в российском сегменте сети Интернет 2 компании, занимающиеся деятельностью, максимально близкой к описанному в вашем варианте;

3. Изучите сайты выбранных компаний и составьте набор из 10-15 характеристик, по которым данные компании отличаются друг от друга

4. Определите значения каждой из характеристик для каждой из компаний;

5. Предположим, вы хотите выйти на рынок рассматриваемых товаров (услуг) в рамках существующей компании, открыв отдельное направление, либо создав, новый канал сбыта в рамках традиционной деятельности:

- выделите возможный набор внутренних сильных сторон в предполагаемой компании;
- выделите возможный набор внутренних слабых сторон в предполагаемой компании;
- выделите возможный набор потенциальных внешних возможностей для реализации предполагаемой компанией на рассмотренном рынке товаров (услуг);
- выделите возможный набор потенциальных внешних угроз для бизнеса предполагаемой компании на рассмотренном рынке товаров (услуг);

6. Постройте SWOT матрицу для предполагаемой компании, описывающую стратегические альтернативы и ограничения. Выделяя те, которые могут лечь в основу формирования стратегии;

7. Определите значимости каждого из базовых факторов SWOT матрицы по 10-ти бальной шкале методом собственной экспертной оценки;

8. Сложите полученные значения для факторов, находящихся в выделенных парах в SWOT матрице и определите пару факторов с максимальным значением суммы;

9. Сделайте вывод по смыслу полученного результата и содержанию возможной стратегии предполагаемой компании.

Отчёт о выполненной работе:

1. Основная деятельность компании заключается в…….….и нацелена на следующие группы клиентов:………..

2. Сравнение компаний, уже работающих на данном рынке

1. Название и адрес компании

2. Группа характеристик (факторов): внутренние сильные и слабые стороны предполагаемой компании; внешние ограничения и угрозы предполагаемой компании (потенциальные внешние возможности, потенциальные внешние угрозы); SWOT матрица для предполагаемой компании (возможности, угрозы, сильные стороны, поле СИВ, поле СИУ, слабые стороны, поле СЛВ, поле СЛУ)

3. Экспертные оценки значимости факторов (сильные и слабые возможности, сильные и слабые угрозы)

4. Общий вывод и возможное содержание стратегии на данном направлении деятельности

### **Варианты лабораторной работы №6**

### **Вариант 1**

Маркетинговое Интернет агентство, оказывающее услуги по раскрутке требуемых Интернет ресурсов.

### **Вариант 2**

Туристическая компания, которая продаёт через Интернет экстремальные виды отдыха в России и за рубежом.

### **Вариант 3**

Интернет магазин различных видов игрушек - от мягких до электронных.

### **Вариант 4**

Интернет аукцион для покупки-продажи товаров физическими лицами

### **Вариант 5**

Он-лайн журнал, посвящённый красоте и здоровью.

### **Вариант 6**

Студия ВЕБ дизайна, выполняющая проекты любой сложности.

### **Вариант 7**

Торговая площадка, организующая оптовые продажи продуктов питания различными поставщиками различным покупателям

#### **Вариант 8**

Компания, занимающаяся продажей сотовых телефонов и аксессуаров к ним через сеть Интернет.

### **Практическая работа № 7**

## **«Выбор способа организации приложения электронной коммерции»**

**Цель работы:** рассмотреть возможные варианты организации «простых» приложений ЭК; научиться определять список услуг, которые требуются для организации приложения ЭК; попытаться проанализировать предложения провайдеров по оказанию требуемых услуг; научиться выделять основные направления первоначальных расходов при организации приложений ЭК различными способами; научиться выделять основные направления ежемесячных (периодических) расходов при организации приложений ЭК различными способами.

#### **Методические указания**

1. Прочитайте описание компании, которой необходимо создать новое приложение, функционирующее в рамках электронной коммерции;

2. Предложите вариант организации элементов приложения ЭК, который лучше всего подходит для компании и обоснуйте своё предложение;

3. Определите перечень требуемых от провайдеров услуг, которые необходимы для полноценного функционирования приложения ЭК;

4. Опишите, что даст каждая из услуг для бизнеса компании;

5. Найдите провайдеров, которые оказывают услуги, требуемые для вашей компании;

6. Произведите сравнение условий оказываемых услуг;

7. Осуществите выбор того провайдера, который больше всего удовлетворяет вашим требованиям для организации приложения ЭК и обоснуйте свой выбор;

8. Составьте перечень направлений затрат, которые необходимо будет произвести вашей компании на начальном этапе (кроме создания самого приложения ЭК) и затрат, которые необходимо будет нести на этапе эксплуатации (ежемесячные, ежеквартальные, ежегодные) и приведите примерную оценку стоимости этих затрат на основе данных провайдеров и Интернет магазинов, торгующих соответствующей техникой.

Отчёт о выполненной работе:

1. Выбор и описание способа организации приложения электронной коммерции.

2. Выделение списка требуемых от провайдеров услуг, необходимых для полноценного функционирования приложения электронной коммерции.

Услуга

Цели использования

3. Сравнение характеристик услуг, предлагаемых различными провайдерами:

Услуга

Провайдер 1

Провайдер 2

Провайдер 3

4. Выбор провайдера и обоснование выбора.

5. Определение первоначальных затрат, требуемых для организации приложения.

Направление затрат (услуга)

Приблизительная стоимость

Определение периодических затрат, требуемых для функционирования приложения

Направление затрат (услуга)

Приблизительная стоимость

Сделать выводы по проведенной работе

### **Варианты работы №7.**

### **Вариант 1**

Торговая площадка B2B по оптовой продаже высокоточных приборов собственного производства, которые требуют консультаций производителя как по настройке как на первоначальном этапе, так и на этапе эксплуатации.

### **Вариант 2**

Частный сайт по продаже услуг по написанию различных работ (курсовых, дипломов, диссертаций) на заказ по требуемому направлению с наличием постоянной обратной связи между заказчиком и реальным автором работы.

### **Вариант 3**

Интернет гипермаркет по продаже продуктов питания с более чем 10000 наименований продукции.

### **Вариант 4**

Электронная фотостудия, которая имеет большую клиентскую базу, оказывает услуги цифровой печати, цифрового монтажа и размещает на своих ресурсах собственные каталоги фотографий и архивы клиентских фото, а также поддерживает функционирование цифрового сообщества фотографов-профессионалов и фотографов-любителей.

### **Вариант 5**

Представительство мэрии провинциального города областного значения. Основная цель функционирования представительства информирование населения о всех аспектах деятельности мэрии и оказание платных консультационных услуг по различным вопросам, относящимся к деятельности мэрии.

### **Вариант 6**

Интернет представительство районного коммунального хозяйства, обсуживающего жилые дома. В рамках данного представительства возможно получение информации о работе хозяйства, заказ и оплата дополнительных работ, которые необходимо выполнить для жителей, а также оплата и просмотр истории по основным коммунальным услугам.

#### **Теоретический материал для выполнения**

### **работ № 7, 8**

Интернет проект - это набор программных и технических средств, необходимых для оказания услуг в среде Интернет

Все проекты в Интернете - как контентные, так и электроннокоммерческие - можно разделить на две группы.

К первой группе относятся все проекты в Интернете корпоративного бизнеса (корпоративные проекты), т.е. проекты, в которых создаются системы электронной коммерции или электронного ведения бизнеса для конкретного коммерческого предприятия, имеющего свой offline-бизнес. Целью этих проектов является усиление и расширение традиционного offline-бизнес, придав ему особенности и преимущества электронной коммерции.

Ко второй группе относятся Интернет-проекты, относящиеся к некорпоративным, т.е. в их основу ставится не какой-то уже существующий offline-бизнес, а создается что-то новое и интернетовским проектам, т.е. существующим именно в Интернете и благодаря Интернету (Интернетпроекты).

Рассмотрим развитие этих проектов подробнее.

Корпоративные проекты

Среди Интернет-аудитории есть некоторое число людей, которые используют Интернет для поиска информации, оперативного получения новостей или ответа на заданный вопрос. Они же являются и offline потребителями товаров и услуг. Т.е. потенциально любой Интернетпользователь является и потребителем.

Есть также некоторый offline-бизнес, который развивается традиционным образом без Интернета. На определенном этапе развития руководители бизнеса начинают интересоваться Интернетом, как новой областью привлечения новых клиентов. Руководители принимают решение освоить Интернет-рынок как новую систему маркетинговых и товарнофинансовых коммуникаций для уже существующего бизнеса. При этом проводится следующая последовательность действий:

Разрабатывается стратегия присутствия в Интернете. Для этого привлекают консультанты и фирмы, проводящие маркетинговые исследования в различных сегментах Интернет-рынка.

Далее разрабатывается и внедряется в основной бизнес Интернет-часть бизнеса, с помощью которого часть бизнес-процессов переносится (полностью или частично) в Интернет.

Эта Интернет-часть бизнеса начинает свое "продвижение" к потребителю различными средствами традиционного и Интернетмаркетинга. При этом стратегию маркетинга Интернет-бизнеса компании необходимо сформулировать еще на этапе разработки общей стратегии создания Интернет-бизнеса.

Общее направление развития Интернет-стратегий корпоративных проектов: "От бизнеса к потребителю".

Интернет-проекты

Разрабатывается некоторый Интернет-проект, который интересен потребителю. Он может иметь какой-нибудь интересный контент или какуюлибо маркетинговую зацепку, на которую падки потребители (например, бесплатная электронная почта). Такой сайт будет привлекательным для рекламодателей, которые хотят воздействовать на широкие массы потребителей. Т.е. получается Интернет-проект, не связанный с offlineбизнесом.

Затем этот Интернет-проект начинает привлекать потребителей разными способами, самый действенный из которых - бесплатное пользование той или иной услугой. Участие в различных баннерных сетях позволяет проекту минимизировать рекламные затраты.

Такого рода проект может существовать долго без какого-либо особого развития, с минимальными затратами на свое поддержание. Но чаще всего Интернет-проекты выставляются на продажу и покупаются (не всегда) внешними инвесторами для дальнейшего развития и перепродажи. Таким образом, основная масса Интернет-проектов реализует двухуровневую схему стратегии своего развития:

Вначале создается что-то привлекательное для пользователей Интернета.

Потом это что-то продается.

Пять важнейших факторов для достижения успеха проектов электронного бизнеса

Предприятиям, которые хотят развивать электронный бизнес, используя мощь Интернет для увеличения производительности, необходимо оценить свою готовность относительно следующих факторов:

- 1. Готовность предприятия к "сжатию" бизнес-процессов
- 2. Совместная работа с большим количеством партнеров
- 3. Скорость реакции на запросы клиентов
- 4. Индивидуальное обслуживание
- 5. Гибкость в подходе к бизнесу
- 6. «Сжатие» бизнес-процессов

Успех электронного бизнеса определяется оперативностью реакции на запросы покупателя. В Интернете создана такая среда, в которой время между заказом и его выполнением исчисляется секундами или минутами. Для создания доходного Web-проекта предприятию необходимо избавиться от лишних процедур при реализации онлайнового бизнеса - от цепи поставок до цепи финансовых взаимодействий.

Совместная работа с большим количеством партнеров

В условиях электронного рынка взаимодействия компаний происходят динамично и организации работают вместе, пока им это необходимо, а затем расстаются. Электронный рынок предоставляет условия для динамичного партнерства, позволяющего создавать оптимальные потребительские решения. Растущая конкуренция по всему миру заставляет предприятия объединяться, чтобы работать эффективнее.

Скорость реакции на запросы клиентов

В электронном бизнесе компания должна по-новому понимать и оценивать свои позиции в конкурентной борьбе. Покупатели или партнеры получают необходимые товары или услуги у поставщика, который немедленно реагирует на заказ или запрос, потому что электронный бизнес это бизнес в реальном времени работающий 24 часа в сутки семь дней в неделю.

Индивидуальное обслуживание

Компании, ведущие электронную коммерцию, должны понимать, что обслуживание стало важнее товара и необходимо создавать "индивидуальный рынок", т.е. к каждому потребителю нужен индивидуальный подход и предприятия электронного бизнеса стремятся лучше обслуживать клиентов.

Гибкость

Успешный электронный бизнес - это гибкий бизнес. Предприятиям желающим иметь успешный Web-проект, необходимо, для начала, разработать стратегии различных Web-проектов, и выбрать наиболее оптимальный для своего предприятия.

Каким же должен быть Интернет - проект?

Во-первых, Интернет - проект не должен зависеть от одного источника потенциальных доходов.

Во-вторых, Интернет - проект должен обеспечивать активное взаимодействие с посетителями сайта, клиентами, поставщиками и партнерами.

В-третьих, это должен быть именно бизнес. Он должен быть бизнесом, даже если бы не было Интернет.

Состав системы электронной коммерции сектора В2С

Стратегии продаж продуктов с помощью электронной коммерции требуют разработки системы, обслуживающей все существующие каналы внешнего взаимодействия. Предприятия должны быть готовы обслуживать все свои каналы продаж, включая дистрибуторов, дилеров и независимых агентов, а также решать вопросы организации собственной системы электронных закупок, каналов прямых продаж между предприятиями и продаж с использованием беспроводных устройств.

Многочисленные приложения электронной коммерции, собранные предприятием в единую систему, должны быть способны объединить все аспекты коммерческой деятельности предприятия и решить проблему интеграции с уже существующими системами, которые напрямую связаны с важнейшими коммерческими функциями. Корпоративный портал обеспечивает доступ к данным этих систем, специфических для каждого предприятия, однако сами эти системы в портал не встраиваются.

Таким образом, предприятие должно включить в электроннокоммерческие приложения для продаж следующие пять ключевых компонентов:

управление контентом;

управление заказами;

аналитика электронного бизнеса;

интерактивную систему продаж;

управление каталогом.

Управление контентом. Механизм управления контентом должен быть общим для приложений электронной коммерции предприятия и его корпоративного портала, особенно когда через портал осуществляется взаимодействие с деловыми партнерами.

Управление заказами. Пользователи корпоративного портала должны иметь возможность проверять состояние заказа и получать всю информацию по нему через портал, но управление заказом осуществляется непосредственно через соответствующее приложение электронной коммерции.

Аналитика электронного бизнеса. Хотя внутренние пользователи корпоративного портала должны иметь возможность ознакомиться с аналитическими отчетами, но их создание должно обеспечивать само приложение, а не корпоративный портал.

Интерактивная система продаж. Управление продажами должно осуществляться через внутренние приложения предприятия, а не являться одним из аспектов корпоративного портала.

Управление каталогом. Занесение информации не обязательно должно управляться корпоративным порталом. Во многих случаях предприятие использует существующую систему управления заказами.

### **Практическая работа № 8**

### **«Задание на разработку приложения электронной коммерции»**

**Цель работы:** познакомиться с элементами Интернет проектов; рассмотреть базовые позиции технического задания на разработку Интернет проекта; научиться определять требуемых участников для разработки Интернет проекта и их функциональные обязанности;

#### **Методические указания**

1. Прочитайте описание планируемой деятельности в сети Интернет.

2. Сформулируйте цели и функции Интернет проекта.

3. Разработайте карту будущего проекта, включая основные и вспомогательные разделы.

4. Разработайте концепцию графического дизайна в виде схемы расположения зон на экране (меню, информация и т.д.).

5. Разработайте концепцию базы данных, выделив основные сущности, которые будут в ней содержаться (при выделении сущностей необходимо учитывать как бизнес объекты, так и вспомогательные сущности).

6. Выделите основных участников разработки Интернет проекта, указав то, какие задачи они будут решать.

7. Сформулируйте последовательность этапов, которая будет реализована в процессе разработки Интернет проекта.

Отчёт о выполненной работе:

1. Цели разработки Интернет проекта

2. Цели, направленные на достижение прямого эффекта

3. Цели, направленные на достижение косвенного эффекта

4. Функции Интернет проекта, которые он должен будет решать

5. Карта сайта

6. Концепция графического дизайна проекта

7. Сущности, содержащиеся в базе данных проекта

8. Участник проекта и последовательность этапов его создания

### **Описание лабораторной работы № 8.**

Перед мэрией города районного значения «Нью-Васюки» была поставлена задача организовать собственное представительство в сети Интернет в рамках программы «Электронная Россия», а также объединить на данной Интернет площадке основные городские и районные службы: налоговую, коммунальную, пенсионный фонд, соц. защиту, паспортновизовый стой, ЗАГС.

Основным требованием к дизайнерам площадки является её интуитивная понятность для пользователя, лёгкость в её использовании.

Для того чтобы совершать транзакции на данной площадке жителю либо организации необходимо предоставить соответствующую заявку в орган, занимающийся их регистрацией и на основе заявки будут выданы данные для входа в систему и цифровой сертификат.

> **Практическая работа № 9 «Разработка медиа плана компании»**

**Цель работы:** систематизировать способы рекламы в сети Интернет; изучить предложения различных рекламных площадок для различных предметных областей; оценить стоимостные затраты на реализацию небольшого медиа плана в сети Интернет; научиться определять потенциальную эффективность от размещения рекламы на различных площадках;

#### **Методические указания**

1. Прочитайте описание деятельности компании.

2. Опишите возможные способы продвижения товаров/услуг в сети Интернет, которые целесообразно применять для возможной целевой аудитории компании.

3. Определите 2-3 площадки, где возможно разместить рекламу вашей деятельности. Определите ценовую политику данных площадок.

4. Определите 1-2 возможных варианта реализации традиционной рекламы для вашего Интернет проекта и их стоимостные характеристики.

5. Составьте список базовых затрат, которые могут потребоваться до начала активной рекламы сайта (например разработка рекламных материалов, регистрация в каталогах, оптимизация содержания сайта и др.).

6. Составьте медиа план на 1 месяц, включающий Интернет рекламу и традиционные способы рекламы из 4-5 позиций.

Отчёт о выполненной работе:

1. Способы Интернет рекламы, применимые для описанной деятельности

2. Обзор возможных Интернет сайтов для размещения рекламы

#### **Варианты для работы №9**

### **Вариант 1**

Компания, занимающаяся продажей сотовых телефонов и аксессуаров к ним через сеть Интернет.

### **Вариант 2**

Он-лайн журнал, посвящённый красоте и здоровью.

### **Вариант 3**

Студия ВЕБ дизайна, выполняющая проекты любой сложности.

### **Вариант 4**

Торговая площадка, организующая оптовые продажи продуктов питания различными поставщиками различным покупателям

### **Вариант 5**

Туристическая компания, которая продаёт через Интернет экстремальные виды отдыха в России и за рубежом.

### **Вариант 6**

Интернет магазин различных видов игрушек - от мягких до электронных.

### **Вариант 7**

Интернет аукцион для покупки-продажи товаров физическими лицами.

### **Вариант 8**

Маркетинговое Интернет агентство, оказывающее услуги по раскрутке требуемых Интернет ресурсов.

### **Теоретический материал для выполнения работы №9**

Понятие и структура сайтпромоутинга

Для коммерческого интернет-проекта простого размещения сайта в Сети недостаточно, на сайт должны вести ссылки каталогов, поисковых систем и сайтов родственной тематики; необходимо осуществлять рекламные акции, привлекать целевую аудиторию и создавать сообщества потребителей, т. е. заниматься сайтпромоутингом.

Многие из существующих руководств по сайтпромоутингу ("раскрутке", "продвижению" — жаргон, сленг) представляют переводы западных материалов, которые часто не применимы в российских условиях. Некоторые авторы сводят все многообразие методов сайтпромоутинга к двум -трем базовым методам, подразумевая под сайтпромоутингом только
привлечение посетителей на сайт, иногда более узко — использование для привлечения посетителей интернет-рекламы.

Сайтпромоутинг — совокупность методов интернет-коммерции, направленных на увеличение популярности сайтов и включающих в себя:

- интернет-рекламу и другие формы привлечения посетителей;
- методы удержания посетителей на сайте, обеспечения покупки ими товаров или услуг, предлагаемых на сайте, либо выполнения других действий (регистрации, подписки на новости и т. п.);
- методы создания постоянной аудитории сайта и (или) сетевого сообщества.

Подходя с такой точки зрения к процессу сайтпромоутинга, мы видим, что на долю традиционных методов "продвижения" сайта — использования баниерообменных сетей, регистрации в каталогах, участия в рейтингах и тому подобного приходится только первая составляющая сайтпромоутинга. Эти технологии направляют клиентов на веб-сайт. И число посетителей, приходящих благодаря их использованию, определяется не достоинствами используемого комплекса сайтпромоутинга, а исключительно профессионализмом специалистов по интернет-рекламе.

Специалисты в сфере электронной коммерции должны умело использовать все существующие инструменты сайтпромоутинга. Только комплексное их использование дает существенное преимущество в конкурентной борьбе.

Понятие интернет-рекламы

Существенная часть потенциальных покупателей получает информацию о товарах в Интернете. Их доля постоянно увеличивается. Основная масса посетителей Интернета — относительно молодые люди с доходами выше средних, т. е. крайне привлекательная для рекламодателей категория населения.

Реклама — неперсонифицированное представление (презентация) товара, услуг или предприятия, обычно оплачиваемая, адресованная массовому клиенту и имеющая характер убеждения. Это традиционное понимание рекламы претерпевает серьезные изменения в связи с появлением интернет-рекламы с ее технологиями маркетинга,

Интернет-реклама — реклама в сети Интернет. Интернет-реклама имеет, как правило, двухступенчатый характер. Первая ступень — внешняя реклама, размещаемая рекламодателем у издателей.

Среди возможных видов этой рекламы можно выделить баннеры, текстовые блоки, байрики, мини-сайты,. Эта реклама обычно имеет ссылку непосредственно на сайт рекламодателя (вторая ступень).

Веб-издатель — владелец рекламной площадки, которая может быть сайтом или другим электронным изданием, например листом рассылки, публикующим рекламу.

По сравнению с традиционной рекламой интернет-рекламу отличают следующие качества:

возможность автоматизации глубокого и оперативного анализа рекламных мероприятий. Базируясь на современных компьютерных технологиях, интернет-реклама предоставляет возможность предельно точно и оперативно оценивать результативность рекламной кампании;

оперативное и экономичное изменение и корректировка рекламных мероприятий. Информация, которую стремится дать компания в рекламе, часто меняется. Появляются новые товары и услуги, изменяются цены и т. д. Съемки нового рекламного ролика для телевидения, печать новых буклетов — все это требует от рекламодателя относительно больших временных и материальных затрат. Интернет- реклама дает возможность менять содержание рекламных обращений предельно оперативно и с минимальными накладными расходами;

обратная связь с пользователем, возможности получения и обработки его реакции;

эффективный способ фокусированного воздействия на целевую аудиторию и конкретных пользователей (таргетинг): показ рекламы на определенных тематических серверах, показ только пользователям из определенных регионов, показ только в определенное время и с заданной интенсивностью и т. д.;

высокое качество контакта, устанавливаемого через Сеть с целевой аудиторией. Специалисты по рекламе утверждают, что потребители "любят глазами": лучше всего воспринимается анимационная рек лама, легко распространяемая через Сеть.

Благодаря тому, что современные технологии профайлинга (Профайлинг - протоколирование, позволяющее оценить время выполнения отдельных функций. http://en.wikipedia.org/wiki/Profiling) позволяют автоматически накапливать информацию об интернет-пользователях (тематику их интересов, идентификационные характеристики), рекламодатели получили возможность ориентировать рекламную кампанию на чрезвычайно узкие группы потребителей. Удобство доступа к целевой аудитории позволяет рекламодателям в значительной степени сокращать издержки на достижение поставленных перед рекламной кампанией целей.

Рекламная кампания в Интернете состоит из медиапланирования, проведения кампании (с коррекцией плана по мере необходимости) и оценки результатов.

Медиапланирование — составление плана рекламной кампании. План оговаривает виды рекламных материалов, рекламные площадки, сроки и виды размещения на них, варианты тарификации рекламы, итоговую стоимость и предполагаемую эффективность кампании.

Методы размещения рекламы через системы обмена баннеров (см. п. 7.2.4) позволяют значительно сэкономить время на планирование и осуществление рекламной кампании. Владельцы таких систем обычно предлагают рекламодателям выбор из десятков или сотен интернет-серверов, на которых может быть размещена реклама, а также обеспечивают техническое размещение баннеров и ежедневную отчетность об эффективности, проводимой кампании. Наличие такой отчетности —

уникальная черта интернет-рекламы и позволяет оперативно перепланировать рекламную кампанию в зависимости от достигаемого эффекта рекламы на разных веб-сайтах.

Другая техника ведения рекламной кампании в Интернете спонсирование (спонсирование — распространенный в Сети термин, обозначающий платное размещение рекламы) веб-сайтов, ориентированных на ту же аудиторию, на которую нацелена рекламная кампания, а также размещение баннеров в поисковых системах на тех страницах, которые соответствуют определенным запросам (поисковая реклама). К примеру, опти - мальной схемой рекламирования услуг по доставке цветов могут быть методы размещения баннеров и ссылок на специальных веб-сайтах знакомств, подарков, а также на страницах поисковых систем, реагирующих на запросы "цветы", "подарки" (поисковая реклама) и т. п.

Понятие и цели поисковой оптимизации

Анонсирование в поисковых системах — начальный этап сайтпромоутинга. Действие анонсирования основано на том, что поисковые запросы пользователей — реальное выражение спроса пользователей на информацию. Индексирующие веб-ресурсы поисковые системы помогают пользователям найти информацию. Таким образом, поисковые системы наиболее естественное связующее звено, соединяющее спрос и предложение,

Привлечение посетителей с использованием поисковых систем — один из самых низкозатратных и эффективных способов сайтпромоутинга.

Ссылки на документы в результатах поиска — поисковой выдачи сортируются (ранжируются) по мере соответствия запросу. Для ранжирования страниц в поисковой выдаче поисковыми системами используются текстовые критерии, ссылочные критерии и критерии пользовательской оценки.

Текстовые критерии определяют релевантность документа по совпадению слов и их сочетаний в запросе и в тексте и заголовке страницы.

Релевантность документа — показатель, отражающий, насколько полно соответствует содержание документа конкретному запросу поисковой системы.

По каждому слову или словосочетанию запроса поисковая система находит в индексах все веб-страницы, которые их содержат. Таких страниц могут быть десятки тысяч, и поэтому следующая задача системы отображение их в порядке убывания релевантности. Задача специалиста по сайтпромоутингу — добиться того, чтобы независимо от построения запроса веб-страница попадала в первые ряды результатов поиска, а спектр слов и словосочетаний, по которым ее можно найти, был достаточно широк.

Поисковые системы, как правило, отображают найденные по запросу страницы частями по 10—20 ссылок. Согласно данным маркетинговых исследований около 60% пользователей ограничиваются первой страницей результатов поиска и почти 90% — первыми тремя страницами. Отсюда следует задача добиться того, чтобы страницы веб - сайта стояли в первых 10—20 результатах поиска. Для ее решения необходимо знать принципы отображения результатов поиска в поисковых системах.

Методы поисковой оптимизации

Увеличение релевантности веб-ресурса. Основные понятия и рекомендации по увеличению релевантности веб-ресурса

Поисковая оптимизация — процесс увеличения релевантности документа и увеличения его индекса цитирования. Для достижения обозначенной цели используется ряд методов, которые исходят из предположения, что существуют поисковые или ключевые слова и словосочетания, характерные для определенных групп потенциальных клиентов.

Ключевые слова с наиболее удачным соотношением спрашиваемости целевой аудиторией и конкуренции со стороны аналогичных веб-ресурсов образуют семантическое ядро сайта.

Для оптимизации сайта необходимо досконально изучить язык посетителей, понять, какими способами пользуются они при поиске информации, каковы их интересы, что можно предложить им дополнительно. Необходимо предвидеть их намерения: будут они покупать что-либо или нет? Постоянный это интерес или единовременный? В традиционной экономике ответы на такие вопросы можно было получить только посредством маркетингового исследования в офлайне.

Наиболее высокая релевантность документа запросу возникает, когда совпадают не отдельные слова, а целые фразы. При этом желательно, чтобы в ключевые фразы входили только ключевые слова.

Для того, чтобы страница была наиболее релевантной запросу, необходимо соблюдать следующие правила:

запрос, под который оптимизируется страница, не должен быть очень широким и охватывать большую область. Например, на отдельной странице нецелесообразно писать все ключевые слова (единственное исключение главные страницы сайта). То же самое относится к тексту страницы — он должен быть посвящен одной теме;

текст ссылок должен представлять собой удобочитаемые фразы, которые вызывают желание по ним кликнуть (см. клик). Поэтому каждое использование словосочетания из семантического ядра в ссылке должно быть отдельным законченным предложением;

в заголовках нужно использовать отдельные слова и словосочетания, совпадающие со словосочетаниями из запросов. Заголовков может быть много, и это можно использовать: разбить текст на группы и каждую предварить заголовком;

в текстах сайта нужно использовать возможно большее число слов из семантического ядра (не очень часто, около 5% по каждому целевому слову). Высокорелевантные веб-страницы ориентируются на два-три ключевых слова, каждое из которых встречается в тексте в соотношении, близком к 1: 20 (5%). Ключевые слова, встречающиеся в тексте с большей частотой, могут быть восприняты поисковыми системами как спамдексинг;

желательно присутствие ссылок на сайты по тематике данной страницы с целевыми словами в тексте ссылок;

поисковые системы выше ценят сайты, которые регулярно обновляются. Они стараются рассматривать сайты с точки зрения пользователей, а пользователи ценят, свежую информацию, но регулярное обновление сайта или страницы недостаточно — нужно сообщить об этом поисковой системе, провести переиндексацию. Для переиндексации важны даты создания или последнего изменения веб-страниц и факт их обновления. Всеми этими факторами можно манипулировать для ускорения переиндексации сайта;

Оптимизация контента веб-ресурса состоит из следующих этапов:

1. Составление семантического ядра.

Методы его составления: создание словаря поисковых запросов (на начальном этапе, как правило, известно незначительное число слов, характерных для поисковых запросов потенциальной аудитории). С этих слов начинается поиск близких и сопутствующих слов и словосочетаний с использованием программ определения частот парной встречаемости запросов.

2. Корректировка структуры и текстов сайта, текстов ссылок на сайт.

Она состоит из следующих этапов:

анализ текстов сайта, выбор значимых терминов для каждой вебстраницы;

определение необходимого объема, частоты ключевых слов и их синонимов на страницах;

определение оптимального расстояния между ключевыми словами;

корректировка структуры сайта, текстов, титулов с использованием семантического ядра на основе сформированных правил частоты, оптимального расстояния между ключевыми словами на страницах и т. п.;

создание аннотаций и регистрация (на основе семантического ядра пишутся и регистрируются новые аннотации для каталогов и рейтингов).

Наращивание объема контента. Наиболее устойчивый эффект дает наращивание содержания сайта, основанное на использовании формулировок и терминов из семантического ядра.

Основные методы наращивания объема контента следующие:

создание входных рекламных страниц (doorways), например, с описанием конкретного товара и приглашением перейти в основную область сайта. Страницы ориентированы на низкочастотные запросы потенциальных клиентов. Такие страницы не нарушают правил поисковых систем и не обманывают посетителей;

создание новых страниц и разделов веб -ресурса по сформированным правилам использования семантического ядра.

Преимущества оптимизации контента веб-ресурса:

повышается релевантность и индекс цитирования страниц сайта, объем и качество контента сайта;

страницы сайта начинают появляться на первых местах в результатах запросов по разным ключевым словам, число посетителей автоматически увеличивается;

высокая посещаемость позволяет сайту занимать первые позиции в рейтингах, что тоже увеличивает число посетителей.

Использование методов спамдексинга

Спамдексинг (от англ. spamdexing  $-$  spam  $+$  indexing, спам поисковых систем)— использование неэтичных методов улучшения положения ссылки на страницы веб-ресурса в листах ответов поисковых систем.

Основные методы спамдексинга:

манипуляции с текстом сайта. Обычно это попытки обмануть поисковую систему с помощью бесцветного или очень мелкого текст (неразличимого пользователями), содержащего наиболее популярные в Сети слова, создание ссылочных "страниц - паровозов" и другие приемы. Современные поисковые системы рассчитывают частоты использования ключевых слов в тексте и исключают страницы с "неестественными" (обычно более 5% текста) частотами из результатов поиска;

входные страницы с редиректом (от англ. redirect). Размещение различного рода страниц на серверах бесплатного хостинга или собственном сервере со списком ключевых слов и автоматическим перебрасыванием посетителя (редиректом ) на сайт без его желания;

переменные страницы (cloaking). Настройка на поисковую систему распознавание индексного робота поисковой машины и предоставление ему не тех станиц, что видит пользователь;

индексация копий страниц под разными именами. Это попытка "затопления" (flood) поискового сервера;

свопинг (от англ. code swapping). Это оптимизация страниц для достижения верхних позиций в листе ответа поисковой системы с последующей заменой содержания,когданужноеположениестраницы в индексе достигнуто;

непотизм — установка авторами документов взаимных ссылок (не соответствующих контексту документов) с целью поднять свой ранг в результатах поиска.

Эффект роста посещаемости от использования данных методов достигается быстро, но носит кратковременный характер. В отличие от описанных в предыдущих параграфах методов, методы спамдексинга разработчики поисковых систем считают обманом, накруткой и борются с их использованием (исключая нарушителей из индекса поисковой системы).

Участие в рейтингах и регистрация в каталогах

Для участия в рейтинге необходимо установить на сайте счетчик посещений.

Счетчик посещений — это сервис, предназначенный для измерения посещаемости сайтов, как правило, носящий внешний, независимый характер. Обычно счетчик посещений состоит из двух частей:

код, который размещается на страницах сайтов-участников для сбора данных;

программный механизм (робот), который накапливает информацию о посещениях сайтов-участников в БД на сервере, обрабатывает ее и представляет в виде статистических отчетов.

Как правило, используемые веб-ресурсами счетчики посещений участвуют в каких-либо рейтингах. Основное отличие каталогов вебресурсов от рейтингов в том, что последние постоянно сортируют сайты при выводе по определенному количественному критерию, обычно — это посещаемость сайта. Однако есть и другие рейтинги, сортировка в них происходит не по посещаемости, а по иным критериям, например в порядке убывания зрительских симпатий (на каждом сайте-участнике размещена форма для голосования). Такие рейтинги требуют большей активности посетителей, поэтому они менее распространены в Интернете. Подавляющая часть рейтингов требует установки на страницах регистрируемого сайта собственной кнопки или графического логотипа.

Другая ситуация существует с использованием каталогов. Службы каталогов (или просто каталоги) — это тематически структурированные и рубрицированные коллекции ссылок на интернет-ресурсы с их описаниями. Каталоги бывают всеобъемлющие (горизонтальные) или узкотематические при специализированных сайтах (вертикальные).

Веб-издателю, безусловно, выгодно, чтобы в каталогах была размещена ссылка на него. В то же время каталогам выгодно, чтобы в них регистрировалось как можно больше сайтов, поэтому помимо поиска в Сети новых ресурсов редакторами каталогов они предоставляют владельцам сайтов сервис самостоятельной регистрации. В некоторых каталогах ссылки публикуются сразу после заполнения соответствующей формы, в других предварительно проверяются редактором-модератором.

Понятие баннерной рекламы

Баннерная реклама — наиболее распространенный вид интернетрекламы, ее алгоритмы достаточно хорошо отработаны, а возможности широко известны рекламодателям. Существует несколько определений баннера.

Баннер (от англ. banner — флаг, транспарант, растяжка) — рекламный графический блок, связанный гиперссылкой с рекламируемым веб-сайтом или страницей (переход по гиперссылке называется "переход по баннеру" или "клик"). Форма рекламного обращения в Интернете — наиболее распространенная на сегодняшний день. Выглядит как прямоугольная картинка или текст. Важен размер баннера, от которого зависит скорость его загрузки и, значит, вероятность попадания его в поле зрения потребителя. Есть два основных пути размещения баннерной рекламы:

индивидуальные договоренности с конкретными сайтами (платные или на основе взаимного обмена баннерами);

обращение к услугам агентства интернет-рекламы, которое предложит размещение на целом ряде сайтов.

Один из немаловажных показателей, который необходимо принимать во внимание – статистика посещения страниц сайта-контрагента.

Эффективно размещение баннеров на специализированных тематических серверах.

Службы обмена баннерами можно классифицировать по следующим признакам:

по тематической направленности:

общие (принимаются сайты любых тематик. Ограничения могут быть только для сайтов с очень низкой посещаемостью или запрещенных баннерообменной сетью тематик, например сайты "для взрослых", политические и ряд др.);

тематические (включают только сайты по заданной тематике, на пример автомобильной, система Автобаннер, эротической — Adult Link Exchange и т. д.).

по географической распространенности:

региональные (объединяют веб-ресурсы определенного региона). Ресурсы могут быть либо посвящены данному региону, либо их создатели проживают в данном регионе);

национальные (объединяют веб-ресурсы определенной страны);

международные (география участников не ограничена).

3) по поддерживаемым форматам баннеров (ряд сетей пытается максимально расширить список используемых форматов рекламных носителей. Другие службы жестко специализируются на каком-то определенном формате).

В качестве преимуществ размещения рекламы в сетях обмена баннерами по сравнению с размещением рекламы напрямую, на конкретных сайтах, можно назвать следующие:

баннерообменные сети могут задействовать десятки, а то и сотни сайтов заданной тематики, т. е. по широте охвата ведущие баннерообменные сети значительно превосходят даже наиболее посещаемые веб-сайты;

размещение рекламы через баннерообменные сети бесплатно для участников сети. При покупке баннерных показов в баннерообменных сетях их стоимость может быть ниже, чем при размещении баннеров напрямую на заданных серверах;

баннерообменные сети предлагают эффективную систему фокусировок (таргетинга) демонстрации рекламы пользователям, среди которых одна из наиболее полезных — фокусировка по географии пользователя;

локальные системы размещения рекламы на отдельных сайтах не могут конкурировать с системами корректировки и отчетности рекламных кампаний, представленными на ведущих баннерообменных сетях, которые предоставляют возможность оперативно менять баннеры, интенсивность их показа и т. п. При рекламе на сайтах напрямую подобные изменения обычно вносит администратор, при этом задержка может составлять день и более, что значительно снижает оперативность изменений. Именно баннерообменные сети предоставляют наиболее полные отчеты по ходу рекламной кампании, статистику по каждому баннеру. динамику показов, интенсивность щелчков мышью (кликов) и т. п.

Таргетинг — это программный механизм, позволяющий выделить из всей имеющейся рекламной аудитории только ту часть, которая удовлетворяет заданным критериям (целевую аудиторию), и показывать рекламу именно ей.

Агентства в отличие от баннерообменных сетей бесплатных услуг не предоставляют. Если перед веб-ресурсом стоит задача приносить деньги от демонстрации рекламы, то и в этом случае тоже целесообразно обратиться к рекламным агентствам в Интернете — баннерным брокерам, и хотя работа с ними менее выгодна, чем напрямую с рекламодателями, но почти всегда более надежна.

Баннерные брокеры — агентства интернет-рекламы, которые занимаются продажей баннерной рекламы на площадях, непосредственно выкупаемых ими у издателей. Веб- издатель может искать спонсоров и самостоятельно. Сложность использования данного подхода состоит в том, что договариваться в каждом конкретном случае нужно лично. Большинство крупных фирм заключают контракты на рекламу преимущественно с баннерными брокерами, частные же контракты заключаются с сайтами с очень большим трафиком.

Кроме баннерных брокеров в Сети существуют также и брокеры рекламных площадок — это организации, которые осуществляют учет сайтов, готовых разместить платную рекламу. Данные о рекламных площадках собираются в специальным образом оформленных БД, где их может найти потенциальный рекламодатель.

Незначительно (с позиций рекламодателя) отличаются от баннерных брокеров баннерозакупочные сети. В отношениях с рекламодателями они также выступают консолидировано в отличие от брокеров рекламных площадок, которые предоставляют рекламодателю возможность самостоятельно договариваться с издателями.

Баннерозакупочная сеть — это рекламная сеть, участники которой (рекламные площадки, издатели) получают оплату пропорционально числу показанных на их страницах баннеров. Как правило, эта оплата меньше рыночной стоимости рекламы, поэтому участие в таких сетях выгодно в основном для площадок, которые не могут или не хотят самостоятельно заниматься продажей своих рекламных мест.

При выборе издателем посредника между ним и рекламодателями необходимо учитывать следующее:

надежность (на сайте посредника обязательно должны быть лицензия, реальный адрес фирмы, телефон и прочие реквизиты, включая имена руководителей);

число рекламодателей, которое есть у посредника в данный момент;

уровень оплаты (должен быть по возможности выше. К сожалению, большое число "накрутчиков" в российской части Интернета привело к снижению стоимости баннерной рекламы);

возможность управления баннерами (позволяет исключить из показа баннеры, которые не соответствуют дизайну, тематике и (или) идеологии сайта издателя. Это косвенно может поднять CTR);

минимальную сумму к оплате (ту сумму, с которой посредник начинает конвертировать накопленные на аккаунте баннеропоказы в деньги и выплачивать их издателю).

Баннерная реклама работает, даже если на нее не кликают. Щелчок на баннер отражает всего лишь степень сиюминутной заинтересованности в предмете. Основная мысль, отраженная в баннере (если она есть), все равно запоминается. Нецелесообразно стремиться к большому числу показов баннера, более эффективен охват именно целевой аудитории. Для охвата целевой аудитории лучше подходят специализированные, нежели универсальные баннерообменные сети.

Достоинства и недостатки баннерного обмена

Один из главных аргументов в пользу баннерного обмена — это его нулевая стоимость. Однако в некоторых случаях сайтпромоутеру целесообразнее купить необходимое число баннерных показов, чем заниматься баннерным обменом.

Если потенциальный рекламодатель — владелец некоммерческого ресурса, то размещение рекламного баннера для него действительно ничего не стоит. Но стоимость места — это лишь одна из составляющих общей стоимости баннерного обмена. Баннер увеличивает объем пересылаемой информации, перегружая каналы связи и уменьшая терпение пользователей, ожидающих загрузки веб-страницы.

Кроме того, необходимо учитывать потерю посетителей при некорректном внешнем виде сайта: например, когда на сайте корпоративного представительства появится баннер фривольного содержания. Это может привести не только к имиджевым убыткам, но и к финансовым.

Другой немаловажный показатель — комиссия, которую взимает баннерообменная сеть за свои услуги. Для владельцев коммерческой рекламной площадки к косвенным издержкам, присущим некоммерческому веб-ресурсу, добавляется стоимость места, отводимого под баннеры обменной сети.

В числе других недостатков метода следует упомянуть:

метод не эффективен для сайтов с низкой посещаемостью: число посетителей, привлеченных с помощью этого метода, ограничено посещаемостью сайта. И в процентном отношении число привлеченных к общему числу посетителей обычно невелико;

снижение привлекательности ресурса из -за перегруженности сайта баннерами;

ущерб от действий конкурентов: демонстрация баннеров конкурирующих компаний может увести потенциальных клиентов.

Тем не менее баннерообменные сети — это эффективный инструмент для перераспределения внутреннего трафика. Эффективность массовой демонстрации накопленных в баннерообменной сети баннеров достаточно велика, чтобы имело смысл ее использовать.

Достоинства интернет-рекламы с помощью обмена баннерами практическое отсутствие непосредственных материальных и временных затрат.

Эффект выгорания баннерной рекламы

Любой опытный рекламист знает, что со временем реклама начинает надоедать, "приедаться" потребителям. По мере показа баннера в определенной баннерной системе или на определенном веб-сайте увеличивается вероятность показа данного баннера одному и тому же пользователю несколько раз, что приводит к падению отклика баннера. Это явление определяет причины неприятия рекламы потребителем, ее внешнее отторжение. Таким образом, начиная с определенного момента, эффективность рекламы начинает снижаться.

Подобное снижение эффективности рекламного материала называется выгоранием, или сгоранием, рекламы. Скорость "выгорания" конкретного рекламного материала и всей рекламной кампании в целом — один из важнейших параметров, который необходимо учитывать при планировании и проведении любой рекламной кампании.

Очевидно, что поскольку скорость сгорания рекламы зависит от объема и динамики обновления аудитории, то эта величина будет индивидуальной для каждой отдельной рекламной площадки. Проблема выгорания касается не только баннерной рекламы. Выгорают любые рекламные материалы: текстовые ссылки, публикации в периодике и т. п. Со временем рекламный материал, в какой бы форме он ни находился, теряет свою эффективность. Правильная оценка скорости выгорания рекламного материала помогает точнее определить график изготовления и выпуска новых рекламных носителей.

Для баннерообменной сети основная расчетная единица — не объем аудитории, измерить который для нее трудно, а число баннерных показов. Истощение рекламного материала пересчитывается на число показов. Поэтому опытным путем устанавливается некоторая цифра баннеропоказов, которая и рекомендуется системой для обновления рекламного материала.

Простейший и самый действенный способ борьбы с выгоранием — это регулярная замена рекламного материала. Однако этот способ и самый дорогой. Скорость обновления баннеров — важный параметр, влияющий на эффективность баннерной рекламы. Для повышения этой эффективности рекламодателям надо менять баннеры и сайты, на которых они размещены, отслеживая при этом изменения посещаемости по лог-файлам сервера. На основе полученных результатов необходимо разрабатывать новые, более эффективные именно для данной ситуации баннеры и схемы их размещения.

Повышение эффективности баннерной рекламы

Ниже приводится обобщенный анализ этих правил, дополненный авторскими рекомендациями.

"Нажми здесь". По данным Infoseek, фраза "Click Here" (нажмите здесь) увеличивает число кликов — нажатий мышью на 44%. Кроме того, предлагается использовать стрелки, кнопки и прочие средства для увеличения интерактивности. Это один из самых известных советов такого рода, опубликованный Double Click в уроке № 8, где сообщается о 15%-ном увеличении CTR.

Использование анимации. Движение приковывает взгляд. Анимированные баннеры, демонстрирующие незамысловатые сюжеты в виде мультипликации, увеличивают CTR. Это обязательное условие, так как разница в CTR между статичными и анимиро- ванными баннерами может быть троекратной. Неанимированный баннер меньше выделяется на фоне веб-страниц, а, следовательно, пропускается большинством читателей. Соответствует уроку  $\mathbb{N}^{\circ}$  2 Double Click, где сообщалось об увеличении click ratio на 25%.

Использование интерактивных баннеров. Широкое распространение получают баннеры, имеющие вид системных сообщений Windows. Infoseek советует использовать интерактивные элементы (линейки прокрутки, переключатели, кнопки, раскрывающиеся списки и т. п.) в баннерах. Это позволяет создать интерактивность.

Использование средств таргетинга. Это означает точное определение целевой аудитории и адресную работу именно с потенциальными клиентами, с использованием технологий таргетинга. Double Click делает основной акцент на возможностях своей системы DART, поэтому помещает этот совет под № 1.

5.Частая смена баннеров. Они, как и любая другая реклама, быстро выгорают, поэтому их надо регулярно обновлять. Исследователи утверждают, что одну и ту же рекламу неэффективно показывать одному человеку более 3—4 раз. На Infoseek баннер устаревает, выгорает после 200—400 тыс. показов. На сайтах с меньшим трафиком выгорание должно происходить быстрее.

Это соответствует уроку № 9 в классификации Double Click, которая не рекомендует показывать один и тот же баннер одному и тому же зрителю более 4 раз.

Ориентация на целевую аудиторию. Этот совет аналогичен совету № 4 Double Click — размещать рекламу не столько на главных страницах, сколько на страницах, подходящих по содержанию.

Организация конкурсов неэффективна. Компания Infoseek проанализировала 2000 баннеров и 500 млн показов и не нашла улучшения CTR при использовании баннеров, призывающих участвовать в конкурсе. Однако этот подход разделяют далеко не все специалисты по сайтпромоутингу.

Наилучшая цена — бесплатно. При этом можно реализовать платные сопутствующие товары и услуги.

Ограничение объема баннера. Практически все баннерообменные сети накладывают верхнее ограничение на объем одного баннера. Делается это не только для того, чтобы оградить сервер от перегрузки, но и для более быстрой загрузки рекламы. Баннерообменные сети данный контроль осуществляют автоматически. Малый размер баннера становится особенно важным, если он (баннер) расположен в начале страницы, потому что пользователь автоматически прокручивает страницу, чтобы убрать баннер с экрана компьютера, поэтому реклама должна загружаться моментально, быстрее всего остального.

Систематическое изменение параметров. По мнению Infoseek, это самое главное правило. Систематическое варьирование параметров баннерной рекламы (изображение, текст, сайты, где размещается баннер) должно сопровождаться отслеживанием и анализом изменений в откликах на рекламу. Для выполнения этой рекомендации можно использовать правило "покоординатного" спуска, основанного на изменении одного пара метра за один раз.

Лаконичность текста баннера — для передачи сложных рекламных обращений необходимо использовать сайт, а баннер — это рекламное об ращение небольшого объема, и чем меньше в нем содержится информации, тем лучше она усваивается читателями. Чем меньше слов, тем большего размера их можно сделать, тем выше вероятность, что их заметят. Однако нельзя увлекаться сокращениями — баннер должен содержать осмысленную информацию.

Небольшая цветовая гамма. На таком маленьком пространстве, которое представляет баннер, достаточно трех разных цветов. Это резко улучшает восприятие информации, а большое число разных цветов будет раздражать глаз. Кроме того, сокращение цветности уменьшает размер баннера и экономит время загрузки страницы.

Ограничение использования графики. Так же, как слова и цветовая гамма, картинки могут упорядочить рекламу, придать ей структуру и правильно направить взгляд читателя, но существует опасность перегрузить баннер большим числом рисунков, сделав его тяжеловесным и трудночитаемым. В общем случае в одном кадре должно быть не более одного рисунка, причем, если кадров анимации больше двух, то должен быть один общий для них постоянный элемент, который будет правильно выстраивать визуальный ряд баннера.

Использование не более 3—4 кадров. Как бы внешне эффектен ни был баннер, пользователь не будет смотреть анимацию ("мультик") дольше не скольких секунд. Поэтому каждый кадр должен быть полноценной рекламой либо весь "мультик" должен успевать проигрываться за пять-семь секунд.

Нельзя вводить пользователя в заблуждение. Баннеры с призывно дышащими красотками способны привлечь массу посетителей, но поло вина из них сразу же уйдет, не оправдав ожиданий, вторая половина будет относиться к содержанию сайта заранее предубежденно. Конечно, таким образом можно за короткий промежуток времени получить большую посещаемость, но при этом будет подорвана репутация, имидж фирмы.

Продемонстрируйте адрес компании. Если в одном из кадров баннера крупно демонстрируется адрес фирмы, то тем самым косвенно увеличивается CTR. Естественно, что адрес должен быть коротким и легко запоминающимся, желательно также, чтобы он ассоциировался с темой с/айта. В случае, если такого адреса провайдер предоставить не может, рекомендуется воспользоваться услугами бесплатных служб переадресации.

Размещение в нестандартных местах. Расположение баннеров в самом низу или самом верху веб-страницы используется достаточно часто. Но пользователи привыкли к рекламе и автоматически пропускают самый верх и самый низ веб-страниц. Текст же читают, потому баннер, например, в середине не пропустят.

Соответствие темы баннера и страницы, на которую он ведет. В начале страницы, на которую ссылается баннер, необходимо предоставить хотя бы краткую информацию, связанную с темой баннера. Не найдя рекламируемой услуги или информации, посетители могут уйти.

Создание ощущения безотлагательности действия. Баннер должен создать у посетителя ощущение, будто информация, размещенная на баннере, важнее того, что сейчас делает посетитель. Для этого используются фразы типа:

"Это предложение действует всего несколько дней! Спешите! Только до.... числа";

"Количество экземпляров ограничено! Получите (что-то), пока оно не закончилось! "

"Если вы станете одним из первых десяти покупателей, то ..." и т. д.

В заключение можно сказать следующее. Баннер помогает измерить размер целевой аудитории, присутствующей в данный момент на конкретном веб-узле, помогает оценить масштабы рынка. Поэтому не в меньшей степени баннер — инструмент изучения и анализа размеров данного рынка, а не только лишь средство привлечения клиентов. Важно понимать, что, как отмечено в уроке  $\mathcal{N}_2$  10 Double Click, не все клики ("нажатия") — это будущие клиенты. Новые или нерегулярные пользователи Интернета совершают клики чаще. Поэтому CTR выше на тех сайтах, куда приходят новые пользователи.

Обмен ссылками

Один из способов привлечения посетителей — обмен ссылками с сайтами, посещаемыми целевой аудиторией. Этот способ создает хорошую основу для расширения постоянной аудитории. Предприниматель находит сайт, на котором хотел бы видеть ссылку на свой веб-ресурс, договаривается с его издателями и ставит ссылку на данный сайт у себя на соответствующей странице. В ответ на сайте-партнере появляется ссылка на сайт предпринимателя.

Это позволяет получить не только трафик с сайтов-партнеров, но и трафик с поисковых систем. Обмен ссылками повышает значение индекса цитирования (используется как критерий соответствия поисковым запросам), а значит, позицию веб-сайта в ответах поисковых систем.

Преимущества обмена ссылками следующие:

число внешних ссылок влияет на показатель цитируемости в поисковых системах, повышая положение сайта в результатах поиска;

ссылки на родственные по тематике ресурсы увеличивают информационную ценность сайта в глазах посетителей;

посетители, приходящие по размещенным ссылкам, являются целевыми, заинтересованными в тематике сайта;

отклик на текстовую ссылку, сопровождаемую описанием рекомендацией автора ссылающегося сайта, больше чем на непосредственную рекламу, так как эта ссылка вызывает больше доверия.

Существует два подхода к организации обмена ссылками.

Первый — массовый обмен ссылками со всеми заинтересованными в этом веб- ресурсами. Как правило, для этих целей создаются специальные страницы: "наши партнеры" или "рекомендуем посетить". Число ссылок на таких страницах может достигать нескольких сотен, но эффективность их размещения низкая. Что касается поисковых систем, то они "приспособились" и при расчете индекса цитирования дают гораздо более низкий приоритет ссылкам, находящимся в списке ссылок, чем ссылкам, расположенным отдельно в тексте страницы. Данный метод обмена ссылками является высокотрудоемким.

Для большинства веб-проектов нецелесообразно обмениваться ссылками со всеми известными сайтами. В этом случае используется второй подход — выборочный обмен ссылками. Он менее трудоемок и может оказаться более эффективным для многих сайтов. Суть его в том, что близкие по тематике ресурсы обмениваются баннерами или ссылками на главных страницах на определенный срок.

К таким способам иногда прибегают интернет-магазины. Как правило, ссылками обмениваются ресурсы со схожей посещаемостью и

непересекающимся ассортиментом. Недостаток — ограниченность сферы применения данного метода. Во-первых, главная страница сайта не может быть переполнена упоминанием партнеров. Во-вторых, существуют трудности с поиском сайтов для обмена: сайт не должен быть конкурентом и должен иметь схожую посещаемость (желательно убедиться, что посещаемость эта не "накрученная").

Существуют специальные службы, предоставляющие услуги по организации обмена ссылками (они могут быть как платного, так и бесплатного характера). Для обмена ссылками могут использоваться также бесплатные рассылки предложений по обмену ссылками, в которых можно разместить объявление или прочитать предложения других сайтов об обмене ссылками.

#### **Практическая работа №10**

#### **«Расчеты в электронной коммерции»**

**Цель работы:** рассмотреть различные технологии осуществления электронных расчётов в сети Интернет; научиться выбирать наиболее подходящие способы расчётов для различных целевых групп Интернет проектов; проанализировать конкретные системы, реализующие выбранные технологии на их экономические характеристики;

#### **Методические указания**

1. Прочитайте описание деятельности компании

2. Выделите те способы расчётов, которые характерны для различных групп целевой аудитории

3. По информации сайтов ПИС:

 определите требования для подключения к выбранным ПИС для предприятия торговли;

определите первоначальные затраты на подключение;

 $\checkmark$  определите комиссии, взимаемые с предприятия торговли ПИС; Отчёт о выполненной работе:

1. Выбор наиболее удобных электронных способов расчётов:

Целевая аудитория

Возможные способы расчётов

Почему именно эти способы?

2. Сводный анализ требований и стоимости использования услуг системы расчётов

Требования к подключению

Затраты при подключении

Стоимость обслуживания и комиссии

# **Варианты лабораторной работы №10.**

# **Вариант 1**

Интернет магазин различных видов игрушек - от мягких до электронных

# **Вариант 2**

Туристическая компания, которая продаёт через Интернет экстремальные виды отдыха в России и за рубежом.

# **Вариант 3**

Маркетинговое Интернет агентство, оказывающее услуги по раскрутке требуемых Интернет ресурсов

# **Вариант 4**

Интернет аукцион для покупки-продажи товаров физическими лицами

# **Вариант 5**

Онлайн журнал, посвящённый красоте и здоровью

# **Вариант 6**

Компания, занимающаяся продажей сотовых телефонов и аксессуаров к ним через сеть Интернет

# **Вариант 7**

Торговая площадка, организующая оптовые продажи продуктов питания различными поставщиками различным покупателям

# **Вариант 8**

Студия ВЕБ дизайна, выполняющая проекты любой сложности

#### **Теоретический материал для выполнения**

#### **работы №10**

Трансформация традиционных технологий расчетов в электронной коммерции

Платежные системы

Финансовые учреждения используют электронные средства для перевода денежных средств на дебетовые и кредитовые счета своих клиентов в течение более 20 лет.

Развивающаяся индустрия электронной коммерции требует создания таких платежных систем, которые бы удовлетворяли всем видам бизнеса и позволяли осуществлять трансакции через интернет.

В электронной коммерции используются системы расчетов, специально разработанные для Internet. Эти системы характеризуются практически мгновенной (менее минуты) авторизацией и обеспечением платежей. Такие системы расчетов уже используются в Европе, Северной Америке и некоторых других регионах. В России также существует ряд проектов, обеспечивающих осуществление платежных расчетов через интернет.

Среди платежных систем, действующих через интернет, можно отметить:

Электронные деньги.

В их основе лежит, так называемая, "электронная подпись", выполненная с помощью криптографии. Банки дают разрешение клиентам декодировать денежные средства, закодированные с помощью особого банковского ключа. Клиенту же нужно лишь открыть в банке счет и поддерживать на нем достаточное количество денег, необходимых для выполнения расчетов за приобретенные товары.

Электронные чеки.

Это цифровой эквивалент обработки бумажных чеков, включающий подпись (компьютерный номер, который удостоверяет подлинность владельца чека), индоссамент плательщика и сумму платежа.

Смарт-карты.

Выполняют множественные функции, такие как хранение специальных рыночных заказов, доступ к многочисленным финансовым счетам, возможность осуществления персональных покупок и платежей.

Виды и классификация платежных систем в сети Интернет

Цифровые деньги или системы и способы расчетов в Интернет можно разделить на несколько видов по организации их функционирования и, следовательно, по уровню безопасности, и классифицируются по способу расчета.

Обмен открытым текстом

Это самый простой способ оплаты в интернет - с помощью кредитной карты (как при заказе по телефону), с передачей по интернет всей информации (номера карт, имя и адрес владельца) без каких-либо особых мер безопасности. Минусы очевидны: информация легко может быть перехвачена с помощью специальных фильтров, и использована во вред владельцу карты. Способ этот в настоящее время не используется

Системы, использующие шифрование обмена

Несколько более защищенный вариант - оплата с помощью кредитной карты, с передачей по интернет всей информации с помощью защищенных протоколов сеанса связи (шифрования). Хотя перехватить информацию во время транзакции практически невозможно, но это можно сделать с сервера продавца. К тому же существует возможность подделки или подмены identity как продавцом так и покупателем Есть возможность и у покупателя скачать "по кредитной карте" информацию, а затем отказаться от оплаты - доказать, что это именно он пользовался своей картой, а не "злостный хакер", трудно поскольку нет подписи.

Системы с использованием удостоверений

Еще один вариант использования кредитной карты в интернет, гораздо более надежный - это применение специальных защищенных протоколов обмена информации с использованием удостоверяющих клиента и продавца цифровых сертификатов и цифровой подписи, исключающие отказ от выполнения условий соглашения (оплаты, передачи товаров (информации) или оказания услуг) и подмену identity (удостоверение личности).

Клиринговые системы интернет.

Центральная идея клиринговых систем интернет, состоит в том, что клиент не должен каждый раз при покупке раскрывать свои персональные и банковские данные поставщику товара. Вместо этого, он лишь сообщает ему свой идентификатор или свое имя в этой системе, после чего поставщик запрашивает систему и получает подтверждение или опровержение оплаты. Фактически система гарантирует оплату поставщику, при этом клиент передает свои данные один раз с помощью хорошо защищенных протоколов или, вообще, минуя интернет (почтой, например) в систему, где они надежно защищаются. Деньги депонируются в системе любым доступным клиенту образом. Если есть кредитная карта, то возможность расплачиваться с помощью такой системы клиент может практически сразу после регистрации, если нет - то придется подождать, пока деньги (переводом или по чеку) реально дойдут. Система, кроме этого эмитирует цифровые сертификаты подтверждающие identity (то есть удостоверяющие) клиента и продавца, а протокол "обмена данными" покупателя и поставщика использует эти сертификаты и цифровую подпись.

Цифровые наличные (PC-вариант).

Революционным видом расчетов в интернет являются цифровые наличные. Цифровые наличные - это очень большие числа или файлы, которые и играют роль купюр и монет. В отличие от всех вышеперечисленных систем эти файлы и есть сами деньги, а не записи о них. Современные методы криптографии, и, прежде всего алгоритмы слепой подписи, не так давно разработанные, обеспечивают их надежную работу. Затраты на функционирование такой системы значительно меньше затрат на все вышеперечисленные. К тому же отсутствие в схемах расчетов кредитной карты (а значит и значительных затрат на оплату трансакций процессинговым компаниям) позволяет применять их для расчетов в самом нижнем ценовом диапазоне - меньше одного доллара (такие маленькие платежи называются микроплатежами). По общему мнению, именно микроплатежи могут обеспечить основной оборот продаж информации в интернет. Кроме всего цифровые наличные могут обеспечить полную анонимность, так как не несут ни какой информации о клиенте их потратившем. Вариантом цифровых наличных может быть цифровой чек.

Цифровые наличные (Smart-card - вариант).

Технологической вершиной в области цифровых денег являются системы цифровых наличных, основанные на использовании технологии smart-card. Современная смарт-карта - это маленький компьютер со своим процессором, памятью, программным обеспечением и системой ввода/вывода информации. Не все смарт-карты несут в себе цифровые наличные, чаще пока смарт- карта употребляется как обычная дебетовая карта, называемая электронный кошелек, в которую вносятся записи о списании денег, или просто информация о клиенте. Наличные цифровые деньги на базе смарт-карт - не только могут обеспечить необходимый уровень конфиденциальности и анонимности, но и не требуют связи с центром для подтверждения оплаты, так как в отличие от подобных систем на базе PC, файлы-деньги не могут быть скопированы, или стерты с диска.

Общая схема расчетов ЦН.

Под цифровыми наличными (ЦН) понимается электронный аналог бумажных банкнот. Цифровая "купюра" (далее купюра) представляет собой набор цифр (бит), записанных на электронном носителе данных. Каждая "купюра" содержит сведения о номинале и эмитенте купюры. Эмитентом цифровых наличных обычно выступает коммерческий банк, хотя эту функцию может выполнять и организатор системы расчетов цифровыми наличными. Эмитент может сам формировать цифровые купюры, подписывать их своей цифровой подписью и отправлять по каналам связи участникам расчетов. Но возможен и другой способ эмиссии: клиент банка (или просто участник системы расчетов) сам создает цифровую купюру нужного ему номинала, отправляет ее в банк (или организатору-эмитенту), где происходит проверка счета клиента и подписание купюры эмитентом. После возвращения клиенту подписанной цифровой подписью банка купюры, последняя может быть использована в расчетах, т.е. передана продавцу товаров/услуг или иному получателю денежных средств.

По способу хранения цифровых денежных знаков можно выделить две разновидности систем расчетов цифровыми наличными (ЦН):

Системы, в которых ЦН хранятся на смарт-картах. Для расчетов в таких системах необходимо наличие у плательщиков и получателей специальных устройств для записи ЦН на смарт-карту и переноса ЦН с одной смарт-карты на другую. Устройства, позволяющие просматривать сведения о ЦН, хранящихся на смарт-карте, получили название «электронных кошельков. В зависимости от системы «электронный кошелек» может выполнять функцию переноса цифровых купюр с одной смарт-карты на другую, т.е. выполнять непосредственно процедуру расчетов.

Системы, предусматривающие хранение ЦН в виде файлов на стандартном накопителе (жесткий диск, дискета или иные модные средства хранение такие как, USB drive, различные Flash- карты, перезаписываемые CD, ...). Для работы с такими системами покупателям и продавцам не требуется никакого специального технического обеспечения, кроме стандартных персональных компьютеров.

В технологии реализации расчетов с помощью карточек участвуют три объекта: банк, клиент и магазин (точка продажи товаров или услуг - Point of sale (POS)). При этом банки делятся на банки- эмитенты и банки-эквайеры. Важным технологическим звеном является процессинговый центр.

Банк-эмитент выпускает карточки и гарантирует выполнение финансовых обязательств, связанных с ее использованием. Прием карточек предприятиями торговли и сферы услуг осуществляет банк-эквайер (весь спектр операций и взаимодействие с ними: перечисление на расчетные счета магазинов средств за приобретенные товары и услуги; прием, сортировку и пересылку документов, фиксирующих совершение сделок, распространение стоп-листов).

Банк-эквайер может осуществлять выдачу наличных по карточкам в своих отделениях и через свои банкоматы. Осуществление расчетов между эквайерами и эмитентами обеспечивается расчетным банком, в котором банки - члены системы открывают корреспондентские счета.

Процессинговый центр обрабатывает поступающие от эквайеров и магазинов запросы на авторизацию и протоколы транзакций на основе сведений о лимитах владельцев карточек и обрабатывает запросы на авторизацию. Процессинговый центр должен обеспечивать персонализацию пластиковых карточек, если банк-эмитент не ведет собственной базы (offline). Иначе (on-line) про- цессинговый центр пересылает полученный запрос в банк-эмитент и соответствующий ответ бан- ку-эквайеру. Процессинговый центр рассылает итоговые данные об обработанных транзакциях для проведения взаиморасчетов между банками-участниками платежной системы; формирует и рассылает банкам-эквайерам и магазинам.

Функционирование платежной системы требует наличия соответствующей вычислительной мощности в процессинговом центре и развитой коммуникационной инфраструктуре. Процессинговый центр системы должен иметь возможность одновременно обслуживать достаточно большое число географически удаленных точек и обеспечивать маршрутизацию запросов.

Коммуникационная инфраструктура обеспечивает участникам платежной системы доступ к сетям передачи данных. Это обусловлено необходимостью передачи больших объемов информации между географически распределенными участниками платежей.

Общая схема расчетов цифровыми наличными

Следует иметь в виду, что в рассматриваемых системах расчетов участники получают в свое распоряжение хоть и «цифровые», но «наличные», которые, как и обычные бумажные купюры, можно потерять. Например, если компьютерный накопитель "сгорит" или его украдут, то владелец лишится всех денег, которые он перевел в свой компьютер и не успел потратить. Еще проще лишиться смарт-карты. С другой стороны, эмитент цифровых наличных не может никоим образом воспрепятствовать владельцу ЦН тратить средства, которые тот успел перевести на смарт-карту или иной носитель, иначе, как прекратив все платежи в системе. Последнее свойство делает расчеты наличными очень привлекательной формой, поскольку банковский счет можно заблокировать, например, по решению суда.

Общая схема расчетов цифровыми наличными следующая. Чтобы иметь возможность платить или принимать к оплате цифровые наличные, необходимо, прежде всего, зарегистрироваться в системе и получить специальное оборудование (для работы со смарт-картами) и/или специальное программное обеспечение (для работы в системах, использующих компьютерные сети типа Интернет). Расчеты ЦН могут проводить только зарегистрированные участники конкретной платежной системы. Далее необходимо получить цифровые наличные, что осуществляется путем конвертации реальных денежных средств в цифровые. Перечень способов конвертации различен в отдельных системах, но, как правило, везде предусмотрена возможность банковского перевода на расчетный счет организатора системы с указанием идентификатора клиента системы с последующим получением цифровых наличных на смарт-карту или персональный компьютер. Здесь просматривается аналогия с бумажными наличными: теоретически мы не можем расплачиваться отечественными денежными знаками, находясь за пределами своей страны. Необходимо предварительно конвертировать (из наличной или безналичной формы) одну валюту в другую, т.е. некоторым образом стать временным участником иностранной системы расчетов наличными.

После того, как покупатель и продавец договорились о способе оплаты, происходит перемещение ЦН с носителя (смарт-карты или компьютера) плательщика на подобный носитель ЦН получателя. Способ перемещения цифровых наличных зависит от конкретной системы, так же как и система безопасности передаваемых данных. Процедура расчетов цифровыми наличными может повторяться много раз. Причем получатель цифровых наличных в какой-то момент может выступить в роли плательщика (и наоборот - плательщик в другой ситуации может оказаться получателем цифровых наличных).

Когда кто-то из участников системы решил прекратить расчеты в цифровом виде, либо у него возникла необходимость перевести часть цифровых наличных в обычные денежные средства, происходит конвертация цифровых наличных. Эта процедура по смыслу является обратной получению цифровых наличных при подключении к системе. Здесь также возможны различные варианты в зависимости от конкретной системы, но обычно цифровые наличные списываются со смарт- карты или компьютера, а эквивалентная им сумма в реальной валюте зачисляется на указанный участником системы банковский счет. С этого банковского счета уже можно получить бумажные наличные либо проводить безналичные расчеты по традиционным схемам (например, с помощью платежных поручений).

В отличие от систем, основанных на смарт-картах, платежные интернет-системы цифровыми наличными позволяют своим участникам проводить финансовые операции только в среде Интернет. Следует отметить, что в подобных ПИС все клиенты системы равноправны. Это означает, что для того чтобы получать или отправлять платежи не требуется предварительно получать особый статус, например, продавца. Для проведения расчетов покупатель и продавец используют специальное программное обеспечение, именуемое в некоторых системах «Кошельком». В функции программы-кошелька, как правило, входит:

генерация цифровой купюры и подписание ее ЭЦП плательщика;

отправка цифровой купюры получателю;

прием цифровых купюр от плательщиков и отправка их на сервер организатора системы для проверки подлинности купюры;

получение результатов проверки подлинности цифровой купюры;

изменение и хранение остатка доступных средств на компьютере владельца ЦН;

формирование по запросу пользователя отчетов о проведенных с помощью ЦН операциях.

Для расчетов ЦН в ПИС организатор системы заводит отдельную учетную запись (в системе Яндекс.Деньги она, например, называется счетом). Учетная запись может быть анонимной, поскольку для доступа к ней клиенту системы требуется знать только номер-идентификатор и пароль. Чтобы иметь возможность генерировать цифровые купюры, клиенту системы необходимо перевести обычные денежные средства на расчетный (банковский) счет организатора системы (делается это банковским переводом или через покупку скрэтч-карт нужного клиенту номинала). В процессе передачи денежных средств организатору необходимо указать идентификатор учетной записи, который клиент узнает в процессе регистрации в системе. После этого организатор системы отмечает в учетной записи сумму средств, в пределах которой клиент может создавать цифровые наличные. В процессе осуществления расчетов на этапе проверки подлинности цифровых купюр на сервере организатора системы происходит изменение остатков по учетным записям плательщика и получателя в сторону уменьшения и увеличения соответственно. При переводе наличных из цифровой формы в обычную клиент указывает способ вывода денег (например, перевод на банковский счет или получение наличных в офисе организатор системы); в этот момент остаток на учетной записи также корректируется в сторону уменьшения либо учетная запись закрывается по желанию клиента.

В обобщенном виде выделяется три категории участников любой системы расчетов цифровыми наличными: продавец, покупатель (клиенты системы) и эмитент ЦН (организатор системы). Естественно, эти участники предъявляют к ПИС определенные требования. Рассматривая системы на основе цифровых наличных с позиции этих требований, можно выделить среди основных требований клиентов-плательщиков (покупателей) следующие:

Анонимность (конфиденциальность). Под анонимностью понимается обеспечение защиты информации частного характера от доступа к ней субъектов, не нуждающихся в ней для целей проведения финансовой операции. Различные платежные системы предлагают клиентам разную степень конфиденциальности клиентской информации для остальных участников (продавец, организатор системы) от практически полной доступности (при стандартных расчетах с использованием кредитных пластиковых карт) до полной анонимности (при использовании систем на основе цифровых наличных). Так, участникам системы WebMoney Transfer не требуется открывать банковский счет и сообщать полные сведения о себе. Нетрудно заметить, что увеличение конфиденциальности для клиента увеличивает возможности мошенничества со стороны последнего, и как следствие увеличивает риски для продавца. Тем ни менее, технологическое развитие таких систем снижает данные риски. Наглядным примером служит использование системой Яндекс.Деньги механизма «слепой подписи», разработанного Дэвидом Чаумом, основателем одной из первых иностранных систем на основе цифровой наличности eCash (компании DigiCash). Как работает эта подпись: клиент создает заготовки денежных знаков, которым присваиваются серийные номера, после чего денежные знаки передаются в банк клиента. Серийный номер делается невидимым для банка за счет умножения на некоторое случайное число (так называемый множитель). Банк добавляет к этим денежным знакам цифровую подпись и направляет их обратно клиенту, который, в свою очередь, может разделить серийный номер на слепой множитель и получить исходный серийный номер. При использовании этого механизма банк не может отследить движение денежных знаков, поскольку ему неизвестны исходные серийные номера.

Удобство - это свойство ПИС, позволяющее использовать ее как платежный инструмент широкому кругу лиц, не обремененных специальными познаниями в области финансов, информационных технологий и криптографии. В ПИС на основе цифровых наличных покупателю требуется заранее устанавливать на своем компьютере специальное клиентское программное обеспечение для совершения расчетов, однако эти программы имеют интуитивно понятный интерфейс и просты в использовании. Так, чтобы стать участником WebMoney Transfer, необходимо установить бесплатную программу WebMoney Keeper, которую можно загрузить с Web-сервера системы в виде самораспаковывающегося инсталляционного архива. Аналогично система Яндекс.Деньги предлагает своим клиентам инсталляционный пакет программы, называемой «Кошельком» (не стоит путать этот «кошелек» с «электронным кошельком» смарт-картой и специальным оборудованием для работы со смарт-картой).

Общими требованиями и покупателей и продавцов являются:

Минимизация транзакционных издержек. Тарифы ПИС при проведении финансовых транзакций должны устраивать всех участников расчетов, они должны зависеть от характера платежей. Системой WebMoney Transfer за совершение транзакции взимается тариф в размере 0,08% от суммы платежа, но не менее 0,01\$ (http://www.webmoney.ru/sytarifs.shtml, 9.12.2003г). Это делает систему удобной для совершения мгновенных микроплатежей (от 1 до 5 \$), а также стандартных платежей В2С (от 5 до 100\$). Система Яндекс.Деньги, являющаяся торговой маркой платежной системы PayCash, взимает комиссионный тариф в размере 1% от суммы операции, причем комиссия взимается с получателя денежных средств .

Интегрируемость - возможность информационного взаимодействия ПИС и других информационных систем (бухгалтерских, систем заказа и т.д.). Использование специального клиентского программного обеспечения в ПИС на основе цифровых наличных и открытая публикация их интерфейсов позволяет встраивать эти программы в другие приложения (например, WebMoney Transfer уже представляет в документации описание части интерфейсов). Система Яндекс.Деньги предлагает несколько способов интеграции программы-«кошелька» с системой электронной коммерции продавца в зависимости от сложности и стоимости осуществления интеграции и потребностей продавца .

Все участники ПИС на основе ЦН предъявляют требования и к безопасности проводимых платежей. Поскольку Интернет является открытой и слабо защищенной сетью, то, создавая ПИС, необходимо, в первую очередь, уделить большое внимание аспектам безопасности финансовых транзакций:

Аутентификация - возможность любой стороне расчетов быть уверенной, что другая сторона является действительно тем, за кого себя выдает. Кроме того, ПИС должна обладать технологическими средствами доказательства факта участия другой стороны в сделке (невозможности отрицания факта транзакции). Обеспечивается аутентификация сертификационными центрами и алгоритмом ЭЦП. Однако ПИС на основе ЦН, характеризующиеся анонимностью плательщика, делает этот процесс невозможным, что делает ее неприменимой для совершения крупных платежей и использования в секторе В2В.

Целостность информации - свойство, обеспечивающее уверенность всем участникам расчетов, что платежная информация, по мере прохождения по каналам связи не была повреждена или изменена. Обеспечивается это
использованием алгоритмов ЭЦП (в частности несимметричным шифрованием).

Защищенность информации - невозможность доступа к платежной информации лицам, не имеющим на это право. Обеспечивается системами криптографии, аппаратными и программными средствами. Используя пароль и файл с секретными ключами, участник WebMoney Transfer или Яндекс.Деньги может быть вполне уверен в безопасности управления своими денежными средствами.

# **Основная литература**

1. Гаврилов Л.П. Электронная коммерция. Учебное пособие по выполнению практических работ. — М.: СОЛОН-Пресс, 2006. — 112 с: ил. — (Серия «Библиотека студента»).

2. Юрасов А.В. Основы электронной коммерции. Учебник для вузов. - М.: Горячая линия-Телеком, 2008. - 480 с., ил.

3. Кобелев О. А., Пирогов С. В. Электронная коммерция. Учеб. пособие. Текст. рек. УМО по образованию в обл. коммерции. Монография (однотомник). 3-е изд., перераб. и доп.. О. А. Кобелев: рек. УМО по образованию в обл. коммерции/ О. А. Кобелев.- М.: Дашков и К\*, 2009.-683 с.

4. Нельзина О. Г. Информационные системы для электронной коммерции. Учеб. пособие. Монография (однотомник). О. Г. Нельзина: Учеб. пособие/ О. Г. Нельзина.- Ростов н/Д: Феникс, 2008.-271 с.

5. Эймор Д. Электронный бизнес: эволюция и/или революция. Пер с англ. М.: Издательский дом "Вильямс", 2001. -752с.

# **Дополнительная литература**

1. Бройдо В.Л. Вычислительные системы, сети и телекоммуникации. Учеб.пособие для вузов, СПб.: Питер, 2004.-702с.

2. Волокитин А. В., Маношкин А. П., Солдатенков А. В., Савченко С. А., Петров Ю. А., Лопаткин С. В. Электронная коммерция. Учебное пособие для служащих государственных организаций и коммерческих фирм (под общей редакцией Реймана Л. Д.) -М.: НТЦ «ФИОРД-ИНФО», 2002. - 272 с.

3. Смирнов С.Н. Электронный бизнес. М.: ДМК Пресс; М.: Компания АйТи, 2003. – 240с. (Серия «ИТ-Экономика», лекции МГУ).

# **Ресурсы в Интернет**

1. [www.e-commerce.ru](http://www.e-commerce.ru/)

- 2. [www.faktura.ru](http://www.faktura.ru/)
- 3. [www.tradecenter.ru](http://www.tradecenter.ru/)
- 4. [www.b2b-energo.ru](http://www.b2b-energo.ru/)
- 5. [www.b2b-npk.ru](http://www.b2b-npk.ru/)
- 6. [www.bizon.ru](http://www.bizon.ru/)
- 7. [www.citforum.ru](http://www.citforum.ru/)
- 8. [www.magazin.ru](http://www.magazin.ru/)
- 9. [www.siter.ru](http://www.siter.ru/)
- 10. [www.rushops.ru](http://www.rushops.ru/)
- 11. [www.webmoney.ru](http://www.webmoney.ru/)
- 12. [www.paycash.ru](http://www.paycash.ru/)
- 13. [www.emoney.ru](http://www.emoney.ru/)
- 14. [www.rocit.ru](http://www.rocit.ru/)
- 15. [www.hypermethod.ru](http://www.hypermethod.ru/)
- 16. [www.rts.ru](http://www.rts.ru/)
- 17. [www.forexite.ru](http://www.forexite.ru/)
- 18. [www.indx.ru](http://www.indx.ru/)
- 19. [www.interstock.ru](http://www.interstock.ru/)
- 20. [www.yandex.ru](http://www.yandex.ru/)
- 21. [www.rambler.ru](http://www.rambler.ru/)
- 22. [www.yahoo.ru](http://www.yahoo.ru/)
- 23. [www.altavista.ru](http://www.altavista.ru/)

**МИНИСТЕРСТВО ОБРАЗОВАНИЯ И НАУКИ РОССИЙСКОЙ ФЕДЕРАЦИИ Федеральное государственное автономное образовательное учреждение высшего образования «СЕВЕРО-КАВКАЗСКИЙ ФЕДЕРАЛЬНЫЙ УНИВЕРСИТЕТ»**

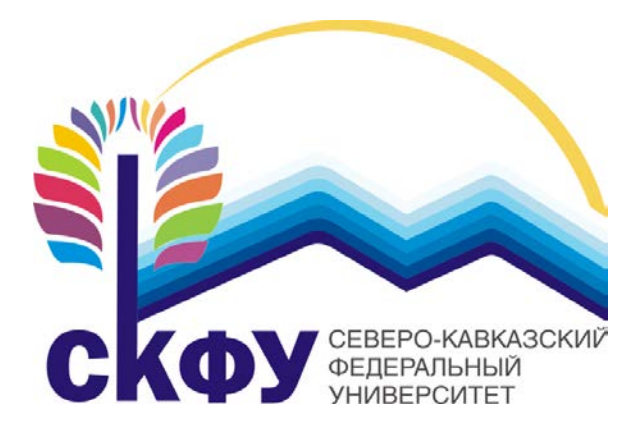

# **МЕТОДИЧЕСКИЕ УКАЗАНИЯ**

к самостоятельным работам по дисциплине «Методы проектирования систем электронной коммерции» для студентов направления 09.03.02 «Информационные системы и технологии» Профиль подготовки «Прикладное программирование в информационных системах»

Ставрополь 2017

# **СОДЕРЖАНИЕ**

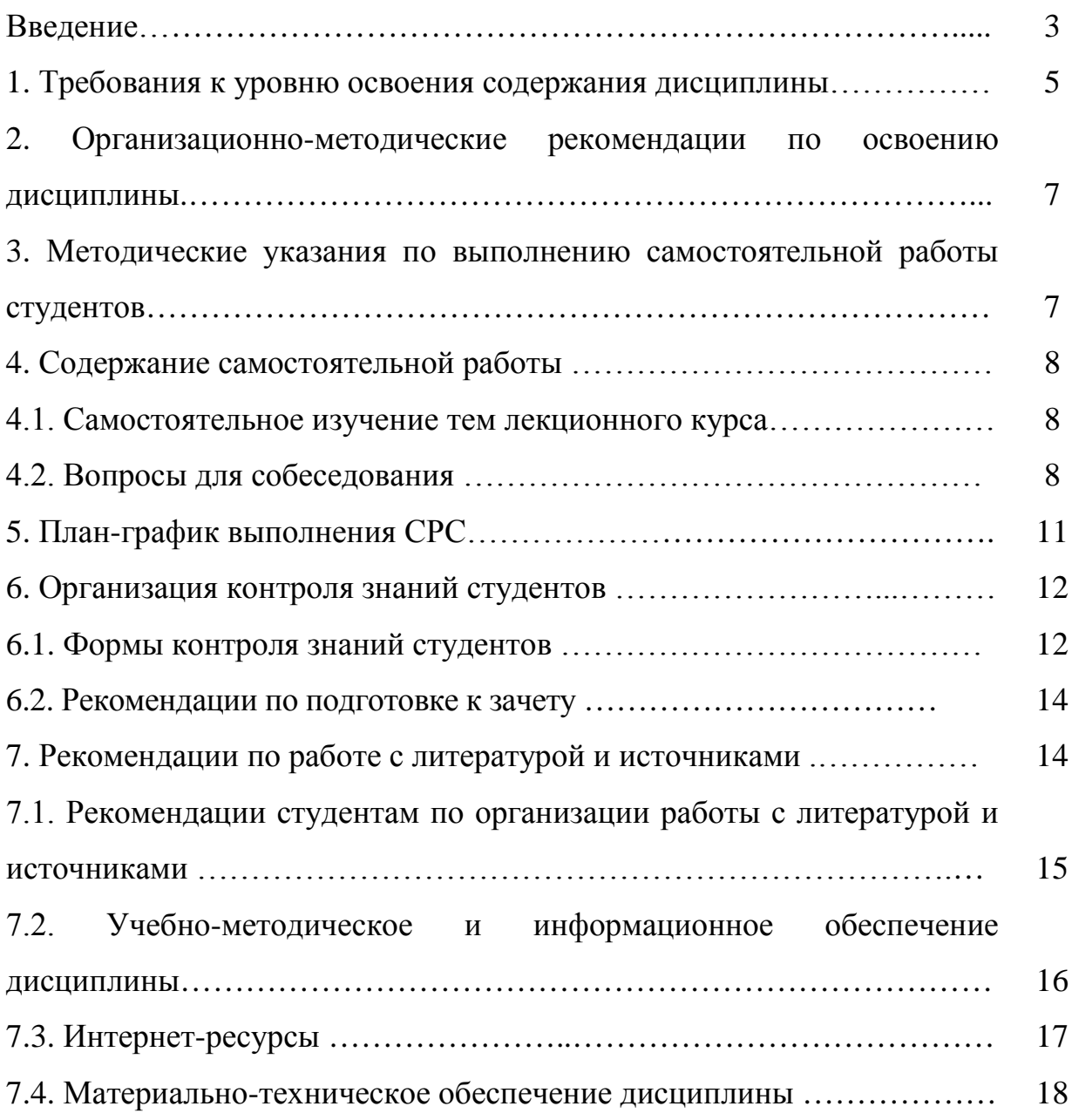

#### **ВВЕДЕНИЕ**

Цель освоения дисциплины «Методы проектирования систем электронной коммерции» состоит в том, чтобы способствовать формированию у студентов, обучающихся по направлению 09.03.02 «Информационные системы и технологии» общекультурных и профессиональных компетенций, необходимых для формирования системного представления в области современных методов организации коммерческой деятельности посредством телекоммуникационных сетей.

Задачи дисциплины:

- изучение теоретических основ электронной коммерции и современных подходов к организации коммерческой деятельности посредством телекоммуникационных сетей в условиях глобализации экономики и глобализации бизнеса;
- ознакомление с существующими трактовками основных положений и позиций электронной коммерции;
- изучение вопросов организации оптовой и розничной торговли с использованием сети Интернет;
- определение путей и методов использования средств электронной коммерции в индустрии услуг;
- изучение возможностей и способов использования различных платежных систем в электронной коммерции;
- ознакомление с современными способами защиты информации в телекоммуникационных сетях;
- ознакомление с правовыми аспектами функционирования электронной коммерции в России и за рубежом.

Данная дисциплина призвана содействовать фундаментализации образования, укреплению, развитию системного мышления студентов, изучению теоретических, методологических и практических проблем формирования, функционирования и развития экономических знаний.

Изучение данной дисциплины позволяет формировать у студентов экономическое мышление, способствует развитию интеллекта.

Дисциплина относится к обязательным дисциплинам профессионального цикла (вариативной части). Ее освоение проходит в 5 семестре.

Дисциплина «Методы проектирования систем электронной коммерции» базируется на знаниях, полученных студентами в ходе изучения дисциплин: «Мировые информационные ресурсы», «Основы Webтехнологий», «Основы электронного документооборота», «Программирование мобильных устройств», «Информатика», «Информационные технологии».

Знания и практические навыки, полученные из дисциплины «Методы проектирования систем электронной коммерции» используются студентами при проектировании выпускных квалификационных работ.

# **1. ТРЕБОВАНИЯ К УРОВНЮ ОСВОЕНИЯ СОДЕРЖАНИЯ ДИСЦИПЛИНЫ**

В результате изучения дисциплины «Методы проектирования систем электронной коммерции» у обучающегося должен быть сформирован следующий набор общепрофессиональных и профессиональных компетенций:

ОПК-1 владением широкой общей подготовкой (базовыми знаниями) для решения практических задач в области информационных систем и технологий

ПК-9 способностью проводить расчет экономической эффективности

ПК-11 способностью к проектированию базовых и прикладных информационных технологий

ПК-17 способностью использовать технологии разработки объектов профессиональной деятельности, в областях: машиностроение, приборостроение, наука, техника, образование, медицина, административное управление, юриспруденция, бизнес, предпринимательство, коммерция, менеджмент, банковские системы, безопасность информационных систем, управление технологическими процессами, механика, техническая физика, энергетика, ядерная энергетика, силовая электроника, металлургия, строительство, транспорт, железнодорожный транспорт, связь, телекоммуникации, управление инфокоммуникациями, почтовая связь, химическая промышленность, сельское хозяйство, текстильная и легкая промышленность, пищевая промышленность, медицинские и биотехнологии, горное дело, обеспечение безопасности подземных предприятий и производств, геология, нефтегазовая отрасль, геодезия и картография, геоинформационные системы, лесной комплекс, химико-лесной комплекс, экология, сфера сервиса, системы массовой информации, дизайн,

медиаиндустрия, а также предприятия различного профиля и все виды деятельности в условиях экономики информационного общества.

В результате изучения дисциплины «Системы электронной коммерции и технологии их проектирования» студент должен

# **ОПК-1**

#### **Знать:**

основные определения и базовые понятия, касающиеся информации и информационных технологий;

базовые и прикладные информационные технологии;

− инструментальные средства информационных технологии;

инструментальные средства компьютерной графики и графического диалога в информационных системах;

инструментальные средства ввода и редактирования звуковых фрагментов;

− о представлении видеоинформации в информационных системах;

− о применении интерактивной графики.

## **Уметь:**

делать выбор технологии и инструментальных средств и на их основе решать задачи обработки числовой, символьной и графической информации.

#### **Владеть:**

инструментальными средствами обработки информации;

моделями, методами и средствами базовых и прикладных информационных технологий.

# **ПК-9**

# **Знать:**

- теоретические основы электронной коммерции, основные принципы и методы работы электронных торговых площадок, и порядок проведения государственных и муниципальных закупок в электронном виде.

# **Уметь:**

- применять технологии электронной коммерции на потребительском рынке товаров и услуг и в процессах межфирменного взаимодействия, использовать информационные компьютерные технологии в профессиональной деятельности; пользоваться глобальной сетью Интернет.

#### **Владеть:**

- навыками информационного обеспечения коммерческой, логистической и рекламной деятельности организации, а так же приемами поиска, анализа и продвижения коммерческой информации в сети Интернет.

## **ПК-11**

## **Знать:**

состав, структуру, принципы реализации и функционирования информационных технологий, используемых при создании информационных систем;

− базовые и прикладные информационные технологии;

− инструментальные средства информационных технологии;

− инструментальные средства компьютерной графики и графического диалога в информационных системах.

# **Уметь:**

применять информационные технологии при проектировании информационных систем.

### **Владеть:**

методологией использования информационных технологий при создании информационных систем;

моделями, методами и средствами базовых и прикладных информационных технологий;

методикой создания, проектирования и сопровождения систем с помощью средств информационных технологий.

**ПК-17**

#### **Знать:**

технологии разработки объектов профессиональной

деятельности.

**Уметь:**

применять технологии разработки объектов профессиональной деятельности на потребительском рынке товаров и услуг и в процессах межфирменного взаимодействия, использовать информационные компьютерные технологии в профессиональной деятельности; пользоваться глобальной сетью Интернет.

**Владеть:**

навыками информационного обеспечения коммерческой, логистической и рекламной деятельности организации, а так же приемами поиска, анализа и продвижения коммерческой информации в сети Интернет.

#### *Содержание дисциплины*

*Тема 1.* Понятие и сущность электронной коммерции.

*Тема 2.* Теоретические основы электронной коммерции.

*Тема 3.* Системы электронной коммерции в корпоративном секторе.

*Тема 4.* Электронная коммерция на потребительском рынке товаров и услуг: технологии business-to-consumer.

*Тема 5.* Системы оплаты товаров и услуг в Интернете.

*Тема 6.* Применение криптосистем для создания ЭЦП и защиты сообщений.

*Тема 7.* Автоматизированные системы интерактивного информационного взаимодействия.

*Тема 8.* Безопасность электронной коммерции.

*Тема 9.* Эффективность электронной коммерции.

# **2. ОРГАНИЗАЦИОННО-МЕТОДИЧЕСКИЕ РЕКОМЕНДАЦИИ ПО ОСВОЕНИЮ ДИСЦИПЛИНЫ**

Самостоятельная работа студентов является важнейшим условием формирования научного способа познания. Она проводится накануне каждого

лабораторного занятия и включает изучение необходимого для выполнения лабораторной работы теоретического материала, а также подготовку отчета по выполненным на лабораторном занятии заданиям.

Подготовленный материал оформляется в виде отчета.

Самостоятельные занятия (СЗ) являются одной из активных форм обучения.

Самостоятельные занятия по дисциплине «Методы проектирования систем электронной коммерции» имеют целью:

закрепить и углубить знания, полученные студентами на лекциях и в процессе лабораторных занятий;

привить практические навыки в оформлении организационных, распорядительных и информационно – справочных документов.

Самостоятельные занятия проводятся в специализированных аудиториях, оборудованных СВТ и возможностью пользования Интернет-ресурсами, в библиотеке.

Предлагаемые методические рекомендации содержат информацию для студентов, необходимую при подготовке и проведении лабораторных занятий по дисциплине «Методы проектирования систем электронной коммерции».

# **3. МЕТОДИЧЕСКИЕ УКАЗАНИЯ ПО ВЫПОЛНЕНИЮ САМОСТОЯТЕЛЬНОЙ РАБОТЫ СТУДЕНТОВ**

Методические указания должны включать следующие разделы:

a. цель работы;

b. задание, которое должно быть выполнено студентом в результате проведения самостоятельной работы;

c. варианты индивидуальных заданий;

d. основные теоретические положения, необходимые для выполнения задания, они должны быть краткими и содержать ссылки на литературу, в которой эти положения изложены в объеме, достаточном для выполнения самостоятельной работы;

e. этапы выполнения задания с указанием конкретных сроков выполнения каждого из этапов и всего задания в целом;

f. требования к оформлению графической и текстовой части самостоятельной работы;

g. пример выполнения одного из вариантов задания и оформления отчета;

h. библиографический список использованных источников

# **4. СОДЕРЖАНИЕ САМОСТОЯТЕЛЬНОЙ РАБОТЫ**

## **4.1. Темы для самостоятельного изучения**

*Базовый уровень*

1. Аутентификация контрагентов на основе технологии электронной цифровой подписи.

2. Автоматизированные системы управления ресурсами предприятия

3. MRP (планирование материальных ресурсов)

4. MRPII (планирование производственных ресурсов)

5. ERP (планирование ресурсов предприятия)

6. CSRP (планирование ресурсов, синхронизированное с потребителем)

7. Этика электронной коммерции (Нетикет, ведение переписки по электронной почте, форумы, чаты, использование рекламных технологий в Интернете)

8. Правовое обеспечение электронной коммерции

9. Электронные торговые площадки. (Интернет-аукционы, Электронные рынки)

10. Услуги, предоставляемые электронными торговыми площадками. Преимущества использования вертикальной торговой площадки

11. Корпоративные представительства в Интернете.

12. Виртуальные предприятия.

- 13. Интернет-инкубаторы
- 14. Мобильная коммерция

# *Повышенный уровень*

- 1. Туристические компании в Интернете
- 2. Интернет-страхование
- 3. Интернет-трейдинг
- 4. Мировой рынок FOREX
- 5. Телеработа
- 6. Мошенничество в Интернете. Киберпреступность. Преступления

с использованием пластиковых карт.

7. Маркетинг и реклама в Интернете

# **4.2. Вопросы для собеседования**

# *Базовый уровень*

- 1. Торговые ряды
- 2. Интернет-витрины (веб-витрины)
- 3. Интернет-магазины
- 4. Понятие и функции интернет-магазина
- 5. Технология приобретения товаров в интернет-магазине
- 6. Виды доставки товаров интернет-магазинами
- 7. Качество обслуживания в интернет-магазине
- 8. Услуги в Интернете
- 9. Туристические компании в Интернете
- 10. Интернет-страхование
- 11. Интернет-трейдинг
- 12. Основные понятия и история возникновения
- 13. Мировой рынок FOREX
- 14. Телеработа
- 15. Интернет-аукционы
- 16. Понятие электронного правительства (E-Government)
- 17. Государственные электронные торгово-закупочные площадки
- 18. Концепция географической информационной системы

19. Основные принципы и преимущества электронизации деятельности правительства

- 20. Виды электронных систем взаиморасчетов
- 21. Пластиковые карты
- 22. Интернет-банкинг
- 23. Электронные деньги
- 24. Понятие и структура сайтпромоутинга
- 25. Интернет-реклама
- 26. Участие в рейтингах и регистрация в каталогах
- 27. Баннерная реклама
- 28. Партнерские программы
- 29. Веб-кольцо

# *Повышенный уровень*

- 1. Построение системы интернет-торговли
- 2. Управление интернет-магазином
- 3. Структура электронного правительства
- 4. Технологии снижения рисков платежных систем в Интернете
- 5. Использование систем класса peer-to-peer
- 6. Задачи построения электронного правительства
- 7. Предоставление налоговой отчетности через Интернет

В процессе самостоятельного изучения тем курса студент изучает предложенные их по рекомендуемому преподавателем списку литературы и предоставляет преподавателю краткий конспект, по которому в дальнейшем проводится индивидуальное собеседование.

# **5. ПЛАН-ГРАФИК ВЫПОЛНЕНИЯ СРС**

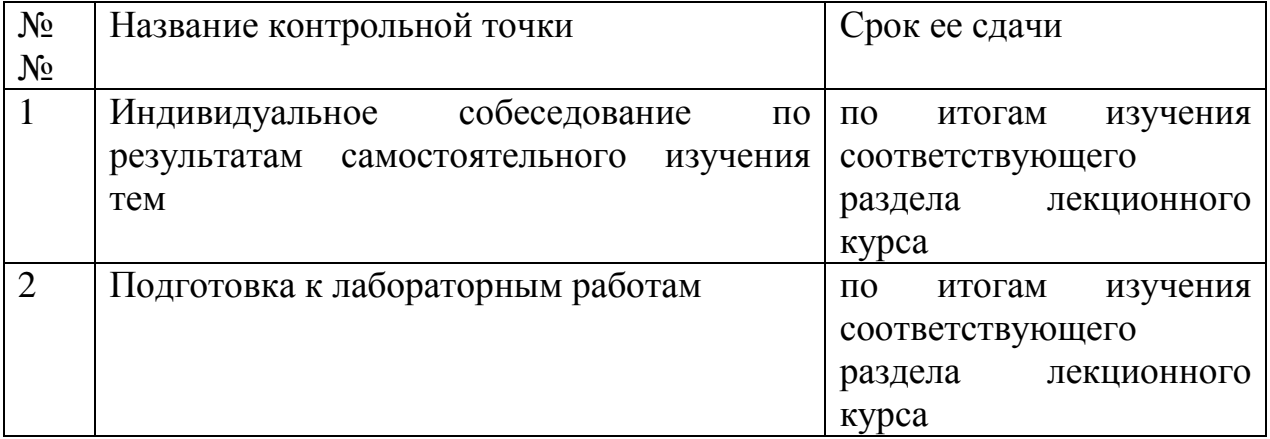

# **6. ОРГАНИЗАЦИЯ КОНТРОЛЯ ЗНАНИЙ**

# **6.1. Формы контроля знаний студентов**

Контроль и оценка знаний, умений и навыков студентов осуществляется на лабораторных занятиях, консультациях и при подготовке к сдаче экзамена. В ходе контроля знаний преподаватель оценивает понимание студентом содержания дисциплины «Методы проектирования систем электронной коммерции», его способность применять методы управления при решении конкретных задач.

Контроль знаний студентов может осуществляться в следующих формах:

- текущий контроль знаний;

- итоговый контроль знаний.

Текущий контроль знаний студентов имеет целью:

- дать оценку работы каждого студента по усвоению им учебного материала, выявить недостатки в его подготовке и оказать практическую помощь в их устранении;

Основными формами текущего контроля знаний студентов являются:

− устный контрольный опрос;

− письменный контрольный блиц-опрос;

защита лабораторной работы;

проверка конспектов лекций.

Устный контрольный опрос студентов проводится на лекциях (и лабораторных занятиях). По его результатам преподаватель оценивает качество подготовки студента к занятию.

Письменный контрольный блиц-опрос студентов проводится в течение пяти минут на лабораторных занятиях путем письменного ответа их на пять вопросов, заданных преподавателем. Результаты его проведения отмечаются в журнале. На лабораторных занятиях знания и практические навыки студентов оцениваются по 5-балльной системе. Полученные оценки выставляется в журнале.

При этом для оценки сформированных у студентов компетенций используются следующие критерии:

*Оценка «отлично»* выставляется студенту, если теоретическое содержание курса освоено полностью, без пробелов; исчерпывающе, последовательно, четко и логически стройно излагает материал; свободно справляется с задачами, вопросами и другими видами применения знаний; использует в ответе дополнительный материал все предусмотренные программой задания выполнены, качество их выполнения оценено числом баллов, близким к максимальному; анализирует полученные результаты; проявляет самостоятельность при выполнении заданий.

*Оценка «хорошо»* выставляется студенту, если теоретическое содержание курса освоено полностью, необходимые практические компетенции в основном сформированы, все предусмотренные программой обучения учебные задания выполнены, качество их выполнения достаточно высокое. Студент твердо знает материал, грамотно и по существу излагает его, не допуская существенных неточностей в ответе на вопрос.

*Оценка «удовлетворительно»* выставляется студенту, если теоретическое содержание курса освоено частично, но пробелы не носят существенного характера, большинство предусмотренных программой заданий выполнено, но в них имеются ошибки, при ответе на поставленный вопрос студент допускает неточности, недостаточно правильные

формулировки, наблюдаются нарушения логической последовательности в изложении программного материала.

*Оценка «неудовлетворительно»* выставляется студенту, если он не знает значительной части программного материала, допускает существенные ошибки, неуверенно, с большими затруднениями выполняет практические работы, необходимые практические компетенции не сформированы, большинство предусмотренных программой обучения учебных заданий не выполнено, качество их выполнения оценено числом баллов, близким к минимальному.

Максимально возможный балл за весь текущий контроль устанавливается равным **55.** Текущее контрольное мероприятие считается сданным, если студент получил за него не менее 60% от установленного для этого контроля максимального балла. Рейтинговый балл, выставляемый студенту за текущее контрольное мероприятие, сданное студентом в установленные графиком контрольных мероприятий сроки, определяется следующим образом:

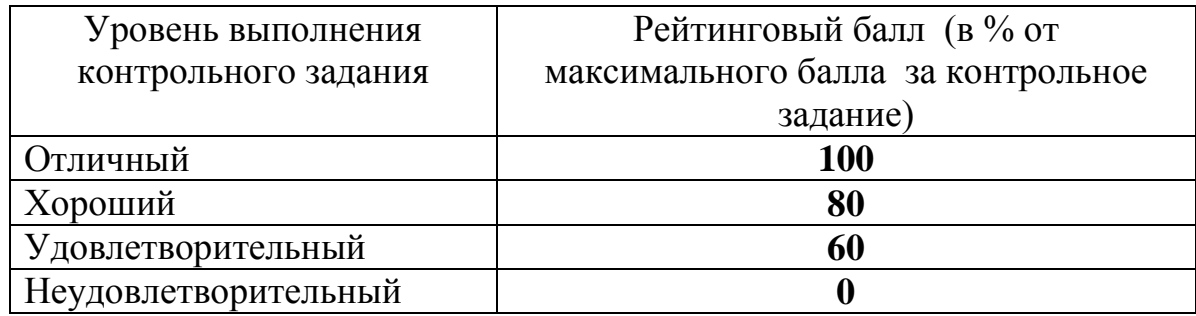

При проверке конспектов лекций дается анализ качества их ведения. Отмечаются допущенные ошибки, в рецензии преподавателя оценивается качество конспектирования учебного материала, даются рекомендации по улучшению качества конспектирования лекционного материала.

**6.2. Рекомендации по подготовке к зачету.**

Подготовка к зачету начинается с начала изучения дисциплины. Для получения зачета необходимо посещать все лекции и лабораторные занятия, а так же предоставить отчеты о выполнении лабораторных работ.

# **7. РЕКОМЕНДАЦИИ ПО РАБОТЕ С ЛИТЕРАТУРОЙ И ИСТОЧНИКАМИ**

**7.1. Рекомендации студентам по организации работы с литературой и источниками**

Изучение литературы и источников необходимо начинать с прочтения соответствующих глав учебных изданий, учебных пособий или литературы, рекомендованной в качестве основной или дополнительной по дисциплине «Методы проектирования систем электронной коммерции», которые прямо или косвенно относятся к отрабатываемой теме.

Изучая литературу и источники, студенту рекомендуется вести краткий конспект. Однако не следует переписывать все содержание изучаемой темы, нужно выписывать лишь основные идеи и главные на ваш взгляд мысли. В отдельных случаях, когда встречаются важные определения, понятия, необходимый фактический материал и примеры, статистическая информация, имеющие отношение к изучаемой теме, студенту следует выписать их в виде цитат с полным указанием библиографических источников.

Конспектирование рекомендуемой литературы и источников необходимо вести с распределением собранных материалов по отдельным главам и параграфам согласно учебно-тематическому плану. Необходимо выписывать все выходные данные по используемой литературе и источникам.

Важным этапом при работе с рекомендуемой литературой и источниками является изучение законодательных и нормативных актов федерального, регионального, местного и ведомственного уровней. При изучении Указов Президента РФ, Законов и Кодексов РФ, постановлений,

положений, рекомендаций и т.д., студент должен выяснить все изменения и дополнения, которые могли быть внесены после их выхода в свет.

Основой технологии интенсификации обучения на платформе цифровых образовательных технологий являются учебно-иллюстрационные материалы (опорный конспект) по дисциплине «Системы электронной коммерции и технологии их проектирования».

Работа с учебно-иллюстрационными материалами имеет следующие этапы.

1. Изучение теоретических основ учебного материала в аудитории: изложение преподавателем изучаемого материала студентам с объяснением по опорному конспекту;

2. Самостоятельная работа: индивидуальная работа студентов по опорному конспекту; фронтальное закрепление по блокам опорного конспекта.

3. Первое повторение - воспроизведение содержания заданной темы опорного конспекта по памяти.

4. Устное проговаривание материала опорного конспекта необходимый этап внешнеречевой деятельности при усвоении учебного материала.

5. Второе повторение - взаимоопрос и взаимопомощь студентов друг другу.

Применение учебно-иллюстрационных материалов позволяет обобщить сложный по содержанию материал, активизировать мыслительную деятельность студентов.

Необходимо помнить, что главное для студента в самостоятельной работе с рекомендуемой литературой и источниками - это формирование своего индивидуального стиля, который может стать основой в будущей профессиональной деятельности.

# **7.2.** *Учебно-методическое и информационное обеспечение дисциплины приведено в рабочей программе*

## **Дополнительная литература**

1. Гаврилов Л.П. Электронная коммерция. Учебное пособие по выполнению практических работ. — М.: СОЛОН-Пресс, 2006. — 112 с: ил. — (Серия «Библиотека студента»).

2. Юрасов А.В. Основы электронной коммерции. Учебник для вузов. - М.: Горячая линия-Телеком, 2008. - 480 с., ил.

3. Кобелев О. А., Пирогов С. В. Электронная коммерция. Учеб. пособие. Текст. рек. УМО по образованию в обл. коммерции. Монография (однотомник). 3-е изд., перераб. и доп.. О. А. Кобелев: рек. УМО по образованию в обл. коммерции/ О. А. Кобелев.- М.: Дашков и К\*, 2009.-683 с.

4. Нельзина О. Г. Информационные системы для электронной коммерции. Учеб. пособие. Монография (однотомник). О. Г. Нельзина: Учеб. пособие/ О. Г. Нельзина.- Ростов н/Д: Феникс, 2008.-271 с.

5. Эймор Д. Электронный бизнес: эволюция и/или революция. Пер с англ. М.: Издательский дом "Вильямс", 2001. -752с.

1. Бройдо В.Л. Вычислительные системы, сети и телекоммуникации. Учеб.пособие для вузов, СПб.: Питер, 2004.-702с.

2. Волокитин А. В., Маношкин А. П., Солдатенков А. В., Савченко С. А., Петров Ю. А., Лопаткин С. В. Электронная коммерция. Учебное пособие для служащих государственных организаций и коммерческих фирм (под общей редакцией Реймана Л. Д.) -М.: НТЦ «ФИОРД-ИНФО», 2002. - 272 с.

3. Смирнов С.Н. Электронный бизнес. М.: ДМК Пресс; М.: Компания АйТи, 2003. – 240с. (Серия «ИТ-Экономика», лекции МГУ).

## **Ресурсы в Интернет**

1. [www.e-commerce.ru](http://www.e-commerce.ru/)

2. [www.faktura.ru](http://www.faktura.ru/)

3. [www.tradecenter.ru](http://www.tradecenter.ru/)

- 4. [www.b2b-energo.ru](http://www.b2b-energo.ru/)
- 5. [www.b2b-npk.ru](http://www.b2b-npk.ru/)
- 6. [www.bizon.ru](http://www.bizon.ru/)
- 7. [www.citforum.ru](http://www.citforum.ru/)
- 8. [www.magazin.ru](http://www.magazin.ru/)
- 9. [www.siter.ru](http://www.siter.ru/)
- 10. [www.rushops.ru](http://www.rushops.ru/)
- 11. [www.webmoney.ru](http://www.webmoney.ru/)
- 12. [www.paycash.ru](http://www.paycash.ru/)
- 13. [www.emoney.ru](http://www.emoney.ru/)
- 14. [www.rocit.ru](http://www.rocit.ru/)
- 15. [www.hypermethod.ru](http://www.hypermethod.ru/)
- 16. [www.rts.ru](http://www.rts.ru/)
- 17. [www.forexite.ru](http://www.forexite.ru/)
- 18. [www.indx.ru](http://www.indx.ru/)
- 19. [www.interstock.ru](http://www.interstock.ru/)
- 20. [www.yandex.ru](http://www.yandex.ru/)
- 21. [www.rambler.ru](http://www.rambler.ru/)
- 22. [www.yahoo.ru](http://www.yahoo.ru/)
- 23. [www.altavista.ru](http://www.altavista.ru/)

## **7.4. Материально-техническое обеспечение дисциплины**

индивидуальное взаимодействие со студентами по электронной почте для предварительного ознакомления с их разработками при подготовке к аудиторным занятиям;

использование на лекциях и лабораторных занятиях мультимедийного оборудования для демонстрации электронных документов, презентаций, работы программ и пр.;

включение в лабораторные работы индивидуального поиска, систематизации и анализа информации через Интернет;

авторские презентации к лекциям;

− лекционная аудитория должна быть оборудована мультимедиа проектором;

− компьютерный класс из расчета одна ПЭВМ на одного человека.

МИНИСТЕРСТВО НАУКИ И ВЫСШЕГО ОБРАЗОВАНИЯ РФ ФЕДЕРАЛЬНОЕ ГОСУДАРСТВЕННОЕ АВТОНОМНОЕ ОБРАЗОВАТЕЛЬНОЕ УЧРЕЖДЕНИЕ ВЫСШЕГО ОБРАЗОВАНИЯ «СЕВЕРО-КАВКАЗСКИЙ ФЕДЕРАЛЬНЫЙ УНИВЕРСИТЕТ» Невинномысский технологический институт (филиал) СКФУ

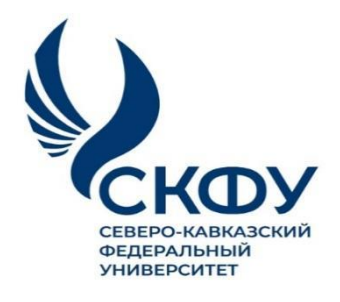

# **Методические указания**

по организации и проведению самостоятельной работы по дисциплине **«Проектирование систем электронной коммерции»**

Для студентов направления подготовки 09.03.02 – Информационные системы и технологии, профиль подготовки – Информационные системы и технологии в бизнесе

Невинномысск 2022

Методические указания предназначены для студентов направления 09.03.02 Информационные системы и технологии и других технических специальностей. Они содержат рекомендации по организации самостоятельных работ студента на правления 09.03.02 Информационные системы и технологии.

Методические указания разработаны в соответствии с требованиями ФГОС ВПО в части содержания и уровня подготовки выпускников направления 09.03.02 Информационные системы и технологии.

Составитель канд. техн. наук Э.Е. Тихонов

Ответственный редактор канд. техн. наук Д.В. Болдырев

# Содержание

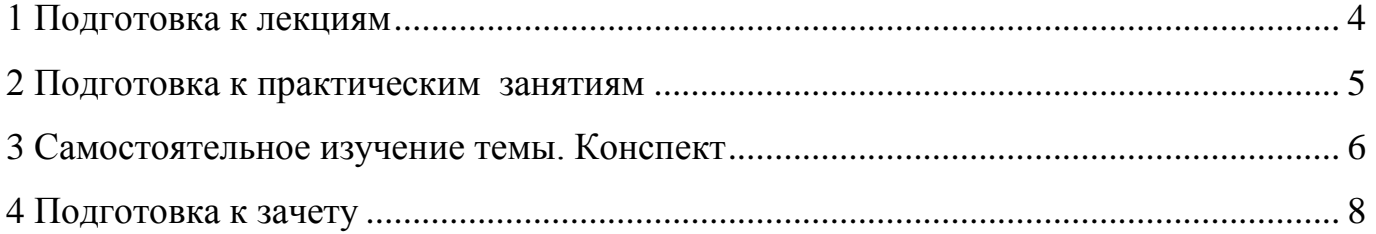

#### **1 Подготовка к лекциям**

Главное в период подготовки к лекционным занятиям – научиться методам самостоятельного умственного труда, сознательно развивать свои творческие способности и овладевать навыками творческой работы. Для этого необходимо строго соблюдать дисциплину учебы и поведения. Четкое планирование своего рабочего времени и отдыха является необходимым условием для успешной самостоятельной работы. В основу его нужно положить рабочие программы изучаемых в семестре дисциплин.

Каждому студенту следует составлять еженедельный и семестровый планы работы, а также план на каждый рабочий день. С вечера всегда надо распределять работу на завтрашний день. В конце каждого дня целесообразно подводить итог работы: тщательно проверить, все ли выполнено по намеченному плану, не было ли каких-либо отступлений, а если были, по какой причине это произошло. Нужно осуществлять самоконтроль, который является необходимым условием успешной учебы. Если что-то осталось невыполненным, необходимо изыскать время для завершения этой части работы, не уменьшая объема недельного плана.

Слушание и запись лекций – сложный вид вузовской аудиторной работы. Внимательное слушание и конспектирование лекций предполагает интенсивную умственную деятельность студента. Краткие записи лекций, их конспектирование помогает усвоить учебный материал. Конспект является полезным тогда, когда записано самое существенное, основное и сделано это самим студентом. Не надо стремиться записать дословно всю лекцию. Такое «конспектирование» приносит больше вреда, чем пользы. Запись лекций рекомендуется вести по возможности собственными формулировками. Желательно запись осуществлять на одной странице, а следующую оставлять для проработки учебного материала самостоятельно в домашних условиях.

Конспект лекций лучше подразделять на пункты, параграфы, соблюдая красную строку. Этому в большой степени будут способствовать пункты плана лекции, предложенные преподавателям. Принципиальные места, определения, формулы и другое следует сопровождать замечаниями «важно», «особо важно», «хорошо запомнить» и т.п. Можно делать это и с помощью разноцветных маркеров или ручек.

Лучше если они будут собственными, чтобы не приходилось присить их у однокурсников и тем самым не отвлекать их во время лекции. Целесообразно разработать собственную «маркографию» (значки, символы), сокращения слов. Не лишним будет и изучение основ стенографии. Работая над конспектом лекций, всегда необходимо использовать не только учебник, но и ту литературу, которую дополнительно рекомендовал лектор. Именно такая серьезная, кропотливая работа с лекционным материалом позволит глубоко овладеть знаниями.

### **2 Подготовка к практическим занятиям**

Для того чтобы лабораторные занятия приносили максимальную пользу, необходимо помнить, что упражнение и решение задач проводятся по рассмотренному на лекциях материалу и связаны, как правило, с детальным разбором отдельных вопросов лекционного курса. Следует подчеркнуть, что только после усвоения лекционного материала с определенной точки зрения (а именно с той, с которой он излагается на лекциях) он будет закрепляться студентом на лабораторных занятиях как в результате обсуждения и анализа лекционного материала, так и с помощью решения проблемных ситуаций, задач. При этих условиях студент не только хорошо усвоит материал, но и научится применять его на практике, а также получит дополнительный стимул (и это очень важно) для активной проработки лекции.

При самостоятельном решении задач нужно обосновывать каждый этап решения, исходя из теоретических положений курса. Если студент видит несколько путей решения проблемы (задачи), то нужно сравнить их и выбрать самый рациональный. Полезно до начала вычислений составить краткий план решения проблемы (задачи). Решение проблемных задач или примеров следует излагать подробно, вычисления располагать в строгом порядке, отделяя вспомогательные вычисления от основных. Решения при необходимости нужно сопровождать комментариями, схемами, чертежами и рисунками.

Следует помнить, что решение каждой учебной задачи должно доводиться до окончательного логического ответа, которого требует условие, и по возможности с выводом. Полученный ответ следует проверить способами, вытекающими из суще-

ства данной задачи. Полезно также (если возможно) решать несколькими способами и сравнить полученные результаты. Решение задач данного типа нужно продолжать до приобретения твердых навыков в их решении.

## **3 Самостоятельное изучение темы. Конспект**

Конспект – наиболее совершенная и наиболее сложная форма записи. Слово «конспект» происходит от латинского «conspectus», что означает «обзор, изложение». В правильно составленном конспекте обычно выделено самое основное в изучаемом тексте, сосредоточено внимание на наиболее существенном, в кратких и четких формулировках обобщены важные теоретические положения.

Конспект представляет собой относительно подробное, последовательное изложение содержания прочитанного. На первых порах целесообразно в записях ближе держаться тексту, прибегая зачастую к прямому цитированию автора. В дальнейшем, по мере выработки навыков конспектирования, записи будут носить более свободный и сжатый характер.

Конспект книги обычно ведется в тетради. В самом начале конспекта указывается фамилия автора, полное название произведения, издательство, год и место издания. При цитировании обязательная ссылка на страницу книги. Если цитата взята из собрания сочинений, то необходимо указать соответствующий том. Следует помнить, что четкая ссылка на источник – непременное правило конспектирования. Если конспектируется статья, то указывается, где и когда она была напечатана.

Конспект подразделяется на части в соответсвтии с заранее продуманным планом. Пункты плана записываются в тексте или на полях конспекта. Писать его рекомендуется четко и разборчиво, так как небрежная запись с течением времени становиться малопонятной для ее автора. Существует правило: конспект, составленный для себя, должен быть по возможности написан так, чтобы его легко прочитал и кто-либо другой.

Формы конспекта могут быть разными и зависят от его целевого назначения (изучение материала в целом или под определенным углом зрения, подготовка к докладу, выступлению на занятии и т.д.), а также от характера произведения (моно-

графия, статья, документ и т.п.). Если речь идет просто об изложении содержания работы, текст конспекта может быть сплошным, с выделением особо важных положений подчеркиванием или различными значками.

В случае, когда не ограничиваются переложением содержания, а фиксируют в конспекте и свои собственные суждения по данному вопросу или дополняют конспект соответствующими материалами их других источников, следует отводить место для такого рода записей. Рекомендуется разделить страницы тетради пополам по вертикали и в левой части вести конспект произведения, а в правой свои дополнительные записи, совмещая их по содержанию.

Конспектирование в большей мере, чем другие виды записей, помогает вырабатывать навыки правильного изложения в письменной форме важные теоретических и практических вопросов, умение четко их формулировать и ясно излагать своими словами.

Таким образом, составление конспекта требует вдумчивой работы, затраты времени и труда. Зато во время конспектирования приобретаются знания, создается фонд записей.

Конспект может быть текстуальным или тематическим. В текстуальном конспекте сохраняется логика и структура изучаемого произведения, а запись ведется в соответствии с расположением материала в книге. За основу тематического конспекта берется не план произведения, а содержание какой-либо темы или проблемы.

Текстуальный конспект желательно начинать после того, как вся книга прочитана и продумана, но это, к сожалению, не всегда возможно. В первую очередь необходимо составить план произведения письменно или мысленно, поскольку в соответствии с этим планом строится дальнейшая работа. Конспект включает в себя тезисы, которые составляют его основу. Но, в отличие от тезисов, конспект содержит краткую запись не только выводов, но и доказательств, вплоть до фактического материала. Иначе говоря, конспект – это расширенные тезисы, дополненные рассуждениями и доказательствами, мыслями и соображениями составителя записи.

Как правило, конспект включает в себя и выписки, но в него могут войти отдельные места, цитируемые дословно, а также факты, примеры, цифры, таблицы и схемы, взятые из книги. Следует помнить, что работа над конспектом только тогда

будет творческой, когда она не ограничена текстом изучаемого произведения. Нужно дополнять конспект данными из другими источников.

В конспекте необходимо выделять отдельные места текста в зависимости от их значимости. Можно пользоваться различными способами: подчеркиваниями, вопросительными и восклицательными знаками, репликами, краткими оценками, писать на полях своих конспектов слова: «важно», «очень важно», «верно», «характерно».

В конспект могут помещаться диаграммы, схемы, таблицы, которые придадут ему наглядность.

Составлению тематического конспекта предшествует тщательное изучение всей литературы, подобранной для раскрытия данной темы. Бывает, что какая-либо тема рассматривается в нескольких главах или в разных местах книги. А в конспекте весь материал, относящийся к теме, будет сосредоточен в одном месте. В плане конспекта рекомендуется делать пометки, к каким источникам (вплоть до страницы) придется обратиться для раскрытия вопросов. Тематический конспект составляется обычно для того, чтобы глубже изучить определенный вопрос, подготовиться к докладу, лекции или выступлению на семинарском занятии. Такой конспект по содержанию приближается к реферату, докладу по избранной теме, особенно если включает и собственный вклад в изучение проблемы.

#### **4 Подготовка к зачету**

Зачетная сессия – очень тяжелый период работы для студентов и ответственный труд для преподавателей. Главная задача зачета – проверка качества усвоения содержания дисциплины.

На основе такой проверки оценивается учебная работа не только студентов, но и преподавателей: по результатам зачета можно судить и о качестве всего учебного процесса. При подготовке к зачету студенты повторяют материал курсов, которые они слушали и изучали в течение семестра, обобщают полученные знания, выделяют главное в предмете, воспроизводят общую картину для того, чтобы яснее понять связь между отдельными элементами дисциплины.

Эта форма занятий предназначена в основном для контроля знаний студентов, при этом зачет выносится на зачетную неделю. Зачет завершает учебный курс, изучавшийся в течение семестра.

Зачет может быть выставлен «автоматом» тем студентам, которые успешно изучали предмет в ходе семестра, не имеют долгов по конспектам, неотработанных пропусков учебных занятий, а также активно работавшим на семинарских и практических (групповых) занятиях.